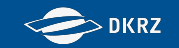

# **Verbundprojekt CMIP6**

# **Bereitstellung des nationalen Beitrags zur Datenbasis des IPCC/AR6 und Unterstützung der CMIP6**⁺**-Aktivitäten in Deutschland**

**(Juli 2016 - Juni 2020)**

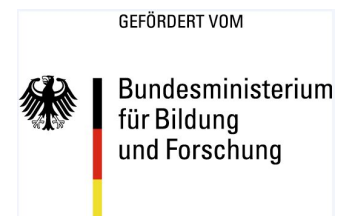

## **Verbund 1: CMIP6-DICAD**

## **Abschlusstreffen 22.06.2020**

*(Kostenneutrale Verlängerung bis Ende 2020 beantragt.)*

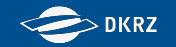

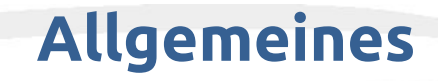

- Abgesehen vom Vortragenden, Webcams und Mikrofone bitte ausstellen.
- Fragen zu den Vorträgen bitte in dem in der Agenda verlinkten GoogleDoc stellen. Bitte dabei den Namen angeben.
- Fragen werden im Anschluss an den Vortrag soweit es die Zeit erlaubt mündlich beantwortet. Diese und wenn nötig weitere Antworten werden später in das GoogleDoc nachgetragen.

# **CMIP6 Ziele und Organisation**

- CMIP ist ein Projekt der Working Group on Coupled Modeling (WGCM) des World Climate Research Programme (WCRP).
- Das Hauptziel ist den wissenschaftliche Verständnis des Erdsystems zu verbessern.
- CMIP koordiniert seit 1995 internationale Modellvergleichsprojekte.
- So konnte zu einem besseren Verständnis vergangener, gegenwärtiger und zukünftiger Klimaveränderungen und der Variabilität in einem Multi-Modell-Rahmen beitragen
- Die zu den einzelnen CMIP-Phasen erstellte[n](https://doi.org/10.5194/gmd-9-1937-2016)  Modellsimulationen wurden auch regelmäßig als Teil der IPCC-Klimasachstandsberichte ausgewertet.

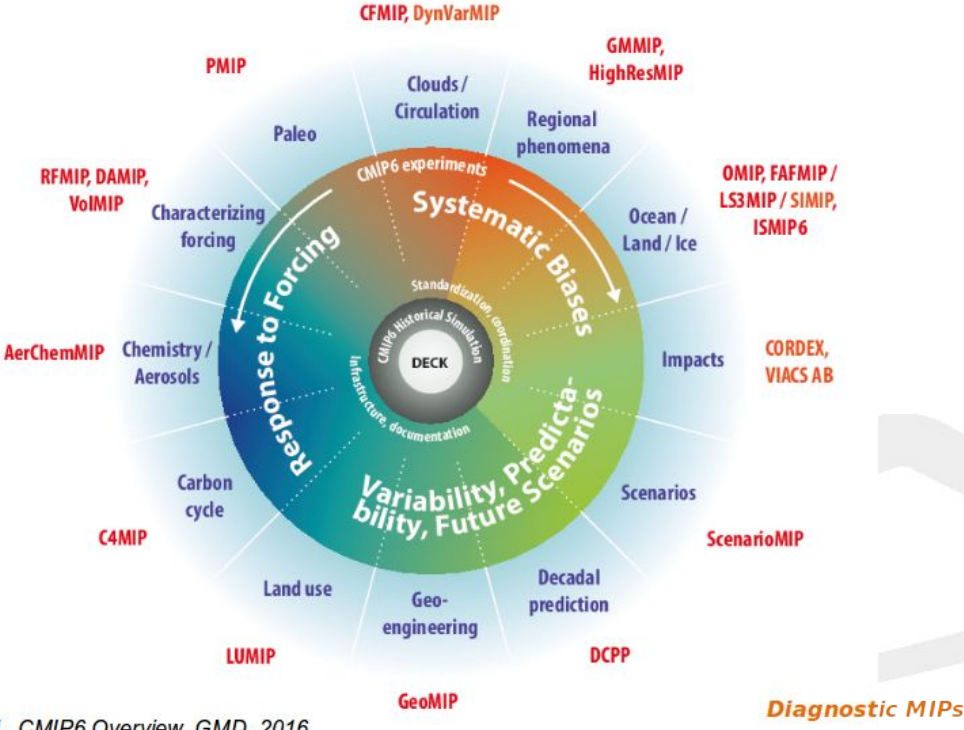

Eyring et al., CMIP6 Overview, GMD, 2016

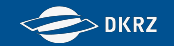

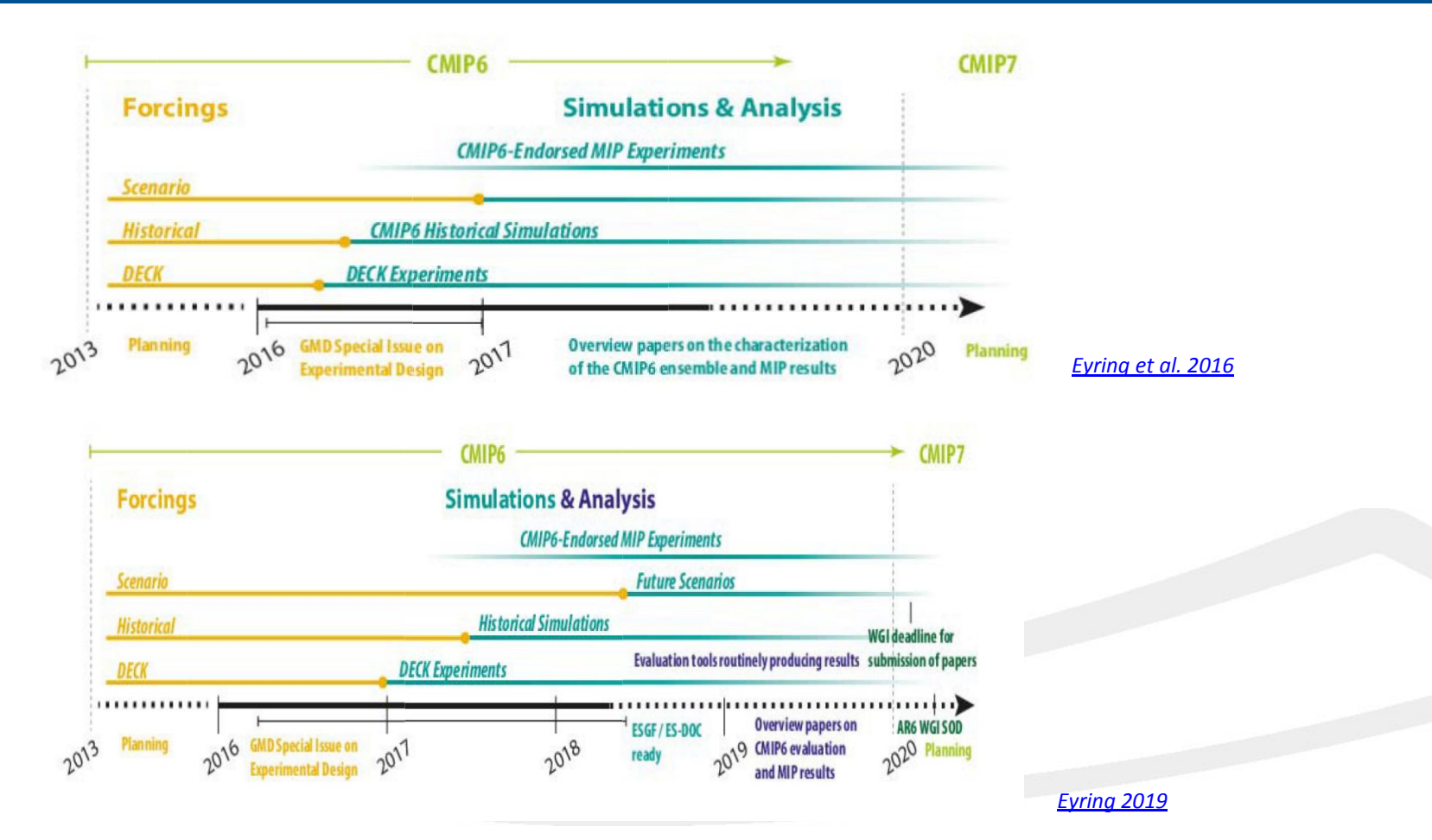

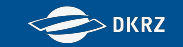

# **Verbundprojekt CMIP6**

## **Bereitstellung des nationalen Beitrags zur Datenbasis des IPCC/AR6 und Unterstützung der CMIP6**⁺**-Aktivitäten in Deutschland (Juli 2016 - Juni 2020)**

Verbund-1 DICAD: "Bereitstellung des nationalen Beitrags zur Datenbasis des IPCC/AR6und Unterstützung der CMIP6**<sup>+</sup>** -Aktivitäten in Deutschland" (DKRZ, DLR, DWD, FUB)

Verbund-2 Chemie: "Unterstützung des aktuellen und zukünftigen nationalen Beitrags zum IPCC/AR mit Fokus Atmosphärenchemie" (DLR, Uni Bonn)

 $2,200,000$  €

 $1.200.000 \in$ 

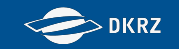

# **Verbundprojekt CMIP6**

# **Bereitstellung des nationalen Beitrags zur Datenbasis des IPCC/AR6 und Unterstützung der CMIP6**⁺**-Aktivitäten in Deutschland**

## **Verbund 1: CMIP6-DICAD**

- Erzeugung von Klimaänderungsdaten im Rahmen von CMIP6
- Kompetenzbildung zur Datenaufbereitung entspr. des CMIP-Standards
- Bereitstellung des deutschen Beitrages zur IPCC/AR6-Datenbasis unter Gewährleistung der Qualität und frühzeitiger Zitierbarkeit der Daten
- Bereitstellung/Replikation wichtiger internationaler Daten
- Vorbereitung der Integration der Daten in das IPCC-Referenzdatenarchiv des WDCC
- Datengrundlage für Forschung zum Klimawandel und für Regionalisierung der Klimaprojektionen und damit für nationale Entwicklungen von Vermeidungs- und Anpassungsstrategien sowie Klimafolgenforschung.
- Aufbau nachhaltiger Infrastruktur zur Unterstützung (inter)nationaler Aktivitäten zur CMIP6-Datenerzeugung und -nutzung (CMIP6 endorsed MIPs, CORDEX-CMIP6, ESMValTool/Freva)

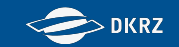

# **Verbundprojekt CMIP6 Verbund 1: CMIP6-DICAD - Teilprojekte**

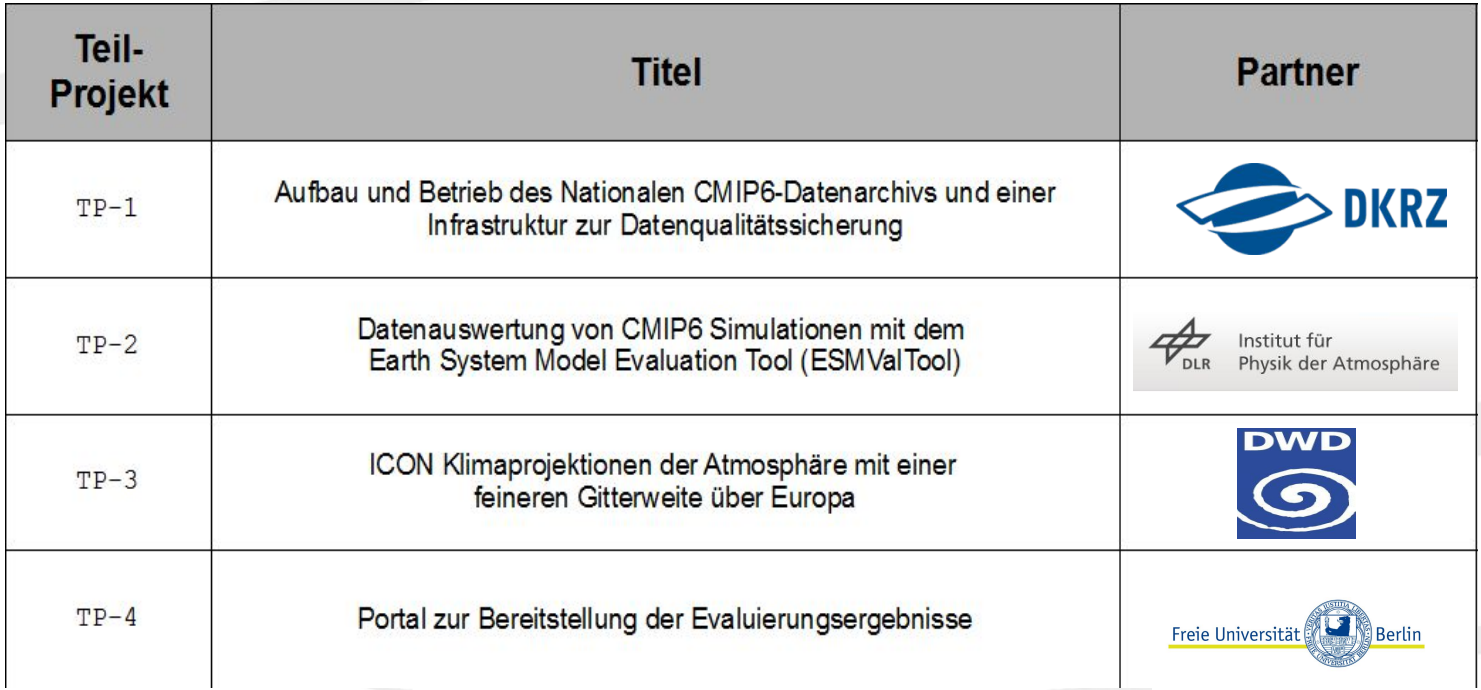

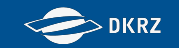

# **Verbundprojekt CMIP6**

# **Bereitstellung des nationalen Beitrags zur Datenbasis des IPCC/AR6 und Unterstützung der CMIP6**⁺**-Aktivitäten in Deutschland**

## **Verbund 1: CMIP6-DICAD - Arbeitspakete**

**AP1** CMIP6<sup>+</sup> -Experimente *(DKRZ, DWD)* **AP2** Kompatibilität der CDOs mit CMIP6<sup>+</sup> -Datenstandards *(DKRZ)* **AP3** Infrakstruktur zur Anpassung an CMIP6 Projektdatenstandards *(DKRZ)* **AP4** Datenqualitätsprüfung *(DKRZ)* **AP5** Nationales CMIP6⁺-Datenarchiv *(DKRZ)* **AP6** Standardisierte Diagnostiken und Modellevaluation *(DLR, FUB, DKRZ)* **AP7** Zitierfähigkeit und Dokumentation im CMIP6<sup>+</sup> -Archiv *(DKRZ)* **AP8** Langzeitarchivierung im WDCC/IPCC-DDC und DataCite Datenpublikation *(DKRZ)*

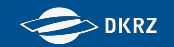

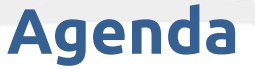

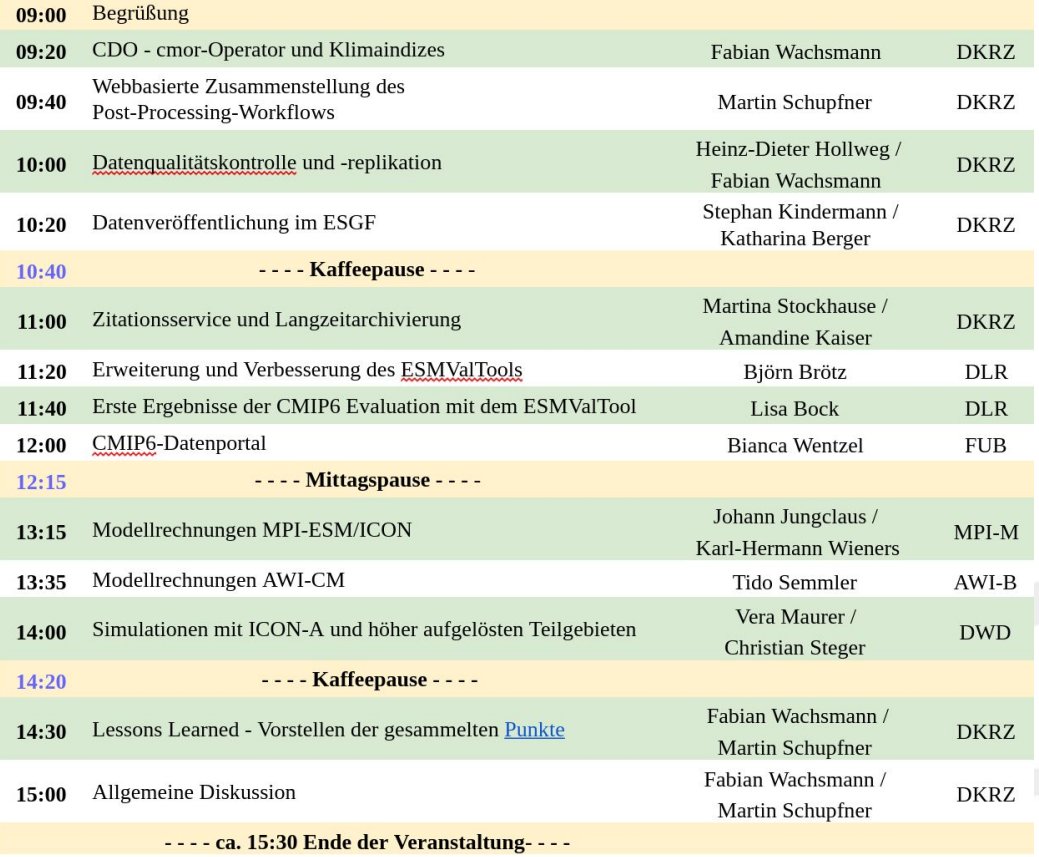

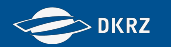

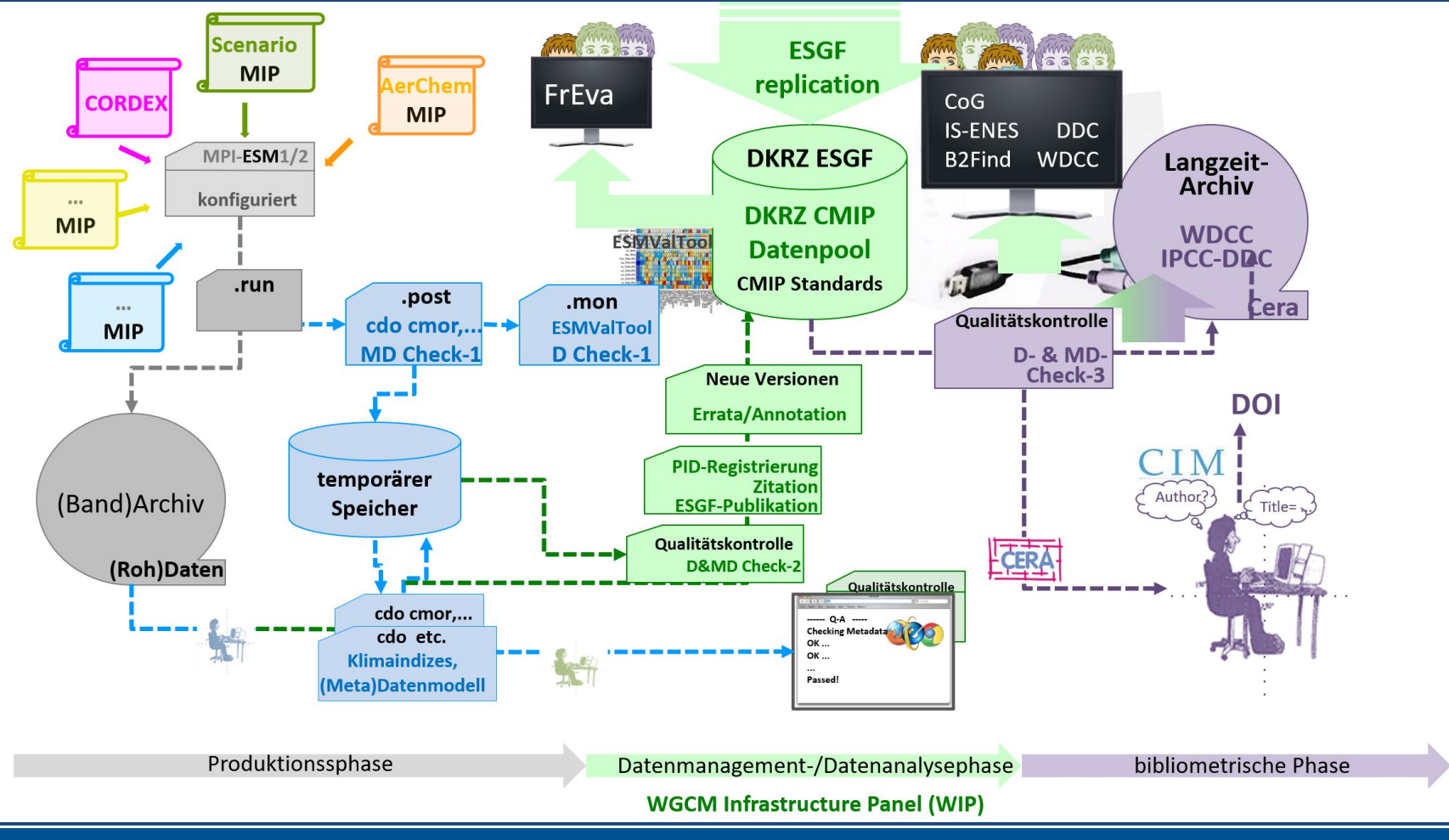

*[Legutke,](https://redmine.dkrz.de/documents/588)* 

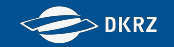

## **AP1 CMIP6**⁺**-Experimente (DKRZ, DWD)**

#### **DKRZ-Teil (s. Vortrag Johann Jungclaus, MPI-M):**

- Durchführung und Standardisierung der CMIP6-DECK- und historical-Experimente mit MPI-ESM1-2-HR
- Durchführung und Standardisierung ausgewählter ScenarioMIP-Experimente mit MPI-ESM1-2-HR
- Durchgeführte Simulationen (DICAD Rechenprojekt 988 am DKRZ):

[https://redmine.dkrz.de/projects/cmip6-dicad-subproject/wiki/Climate\\_Model\\_Simulations\\_-\\_Status](https://redmine.dkrz.de/projects/cmip6-dicad-subproject/wiki/Climate_Model_Simulations_-_Status)

#### **DWD-Teil (s. Vortrag Vera Maurer, DWD):**

- Erweiterung von ICON-ESM: Simulationen mit höherer räumlicher Auflösung über Europa

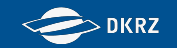

# **Verbundprojekt CMIP6**

## **Verbund 1: CMIP6-DICAD - unterstützte Modelle**

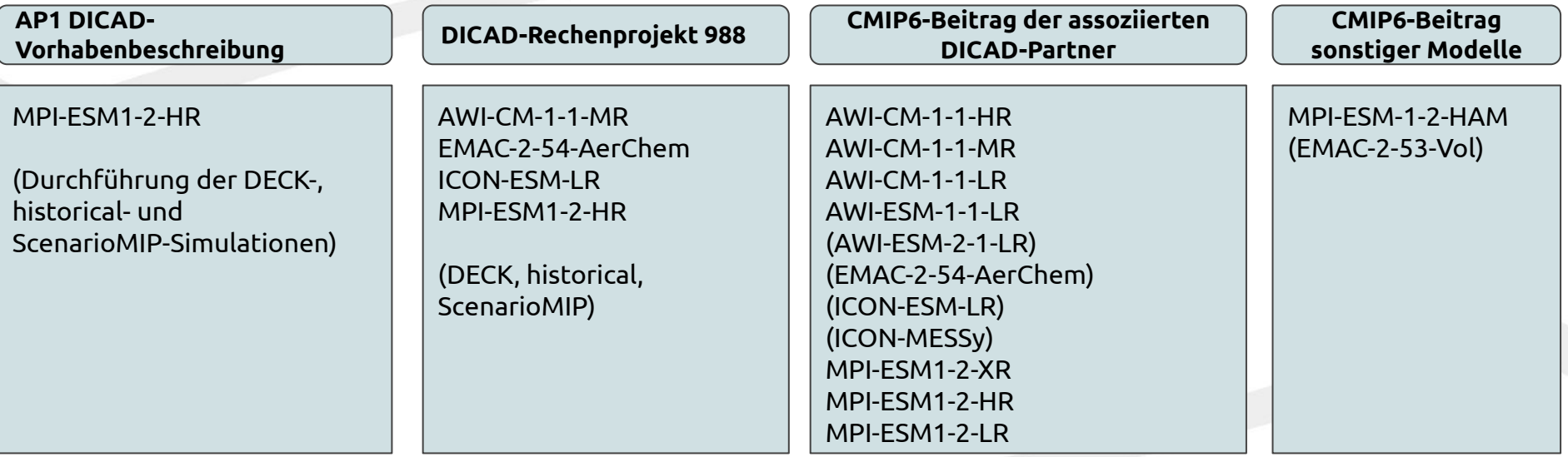

*in Klammern: Bisher noch keine CMIP6-Daten im ESGF veröffentlicht (Stand 18.6.2020)*

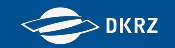

# **CMIP6 DICAD - RCM Forcing Data**

CMIP6 data that is part of the CORDEX data request for CMIP6 can be retrieved from ESGF nodes:

eg.:<https://esgf-data.dkrz.de/search/cmip6-dkrz/> The data from above node can also be directly accessed via the filesystem of DKRZ supercomputer mistral: "CMIP Data Pool" (up to 5 PB CMIP6 data): /pool/data/CMIP6/data

As requested by the RCM-community additional forcing data has been published in the DKRZ CERA archive: [https://cera-www.dkrz.de/WDCC/ui/cerasearch/project?acronym=CMIP6\\_R](https://cera-www.dkrz.de/WDCC/ui/cerasearch/project?acronym=CMIP6_RCM_forcing_MPI-ESM1-2) [CM\\_forcing\\_MPI-ESM1-2](https://cera-www.dkrz.de/WDCC/ui/cerasearch/project?acronym=CMIP6_RCM_forcing_MPI-ESM1-2)

At the moment, the simulations performed by DKRZ and DWD with MPI-ESM1-2-HR (all scenario simulations and two amip simulations [r2/3i1p1f1]) are available. One more amip (r1i1p1f1) and historical simulation (r2i1p1f1) performed by the MPI-M will follow soon. Contact: Martin Schupfner, DKRZ - [schupfner@dkrz.de](mailto:schupfner@dkrz.de)

● AWI-CM model output stored in DKRZ hpss tape archive: /hpss/arch/bk0988/awicm and /hpss/double/bk0988/awicm Contact: Tido Semmler, AWI - [Tido.Semmler@awi.de](mailto:Tido.Semmler@awi.de)

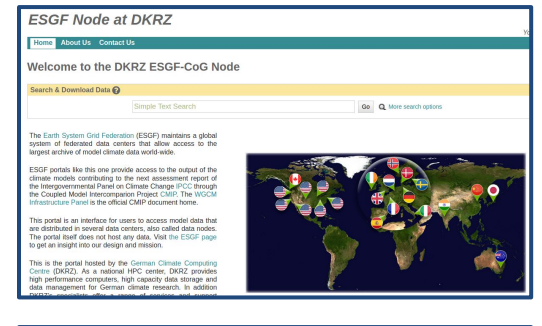

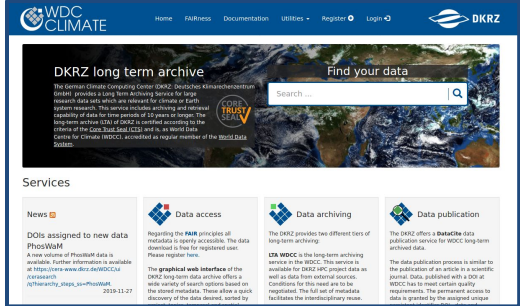

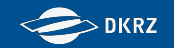

## **Extra-Folien**

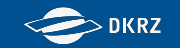

# **CMIP6 Experiments of MPI-M and DKRZ and general information**

- Status of the climate model simulations within DICAD-RZ988 is being tracked under: https://redmine.dkrz.de/projects/cmip6-dicad-subproject/wiki/Climate Model Simulations - Status
- Monitoring (MPI-M, DKRZ): https://modvis.dkrz.de/mh0469/cmip6/
- The ESGF data pool is mounted on mistral under /work/ik1017/CMIP6/data/CMIP6/ and contains all CMIP6 data published and replicated in the DKRZ ESGF node DKRZ ESGF node for CMIP6:<https://esgf-data.dkrz.de/search/cmip6-dkrz/> DKRZ ESGF node for all projects:<https://esgf-data.dkrz.de/projects/esgf-dkrz/>
- Quick looks of some published variables will be available under <https://cmip-esmvaltool.dkrz.de/> soon (Access soon possible with the standard DKRZ / LDAP account that is used for the mistral login.)
- Errata information about unpublished files are under <https://errata.es-doc.org/static/index.html>

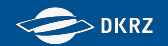

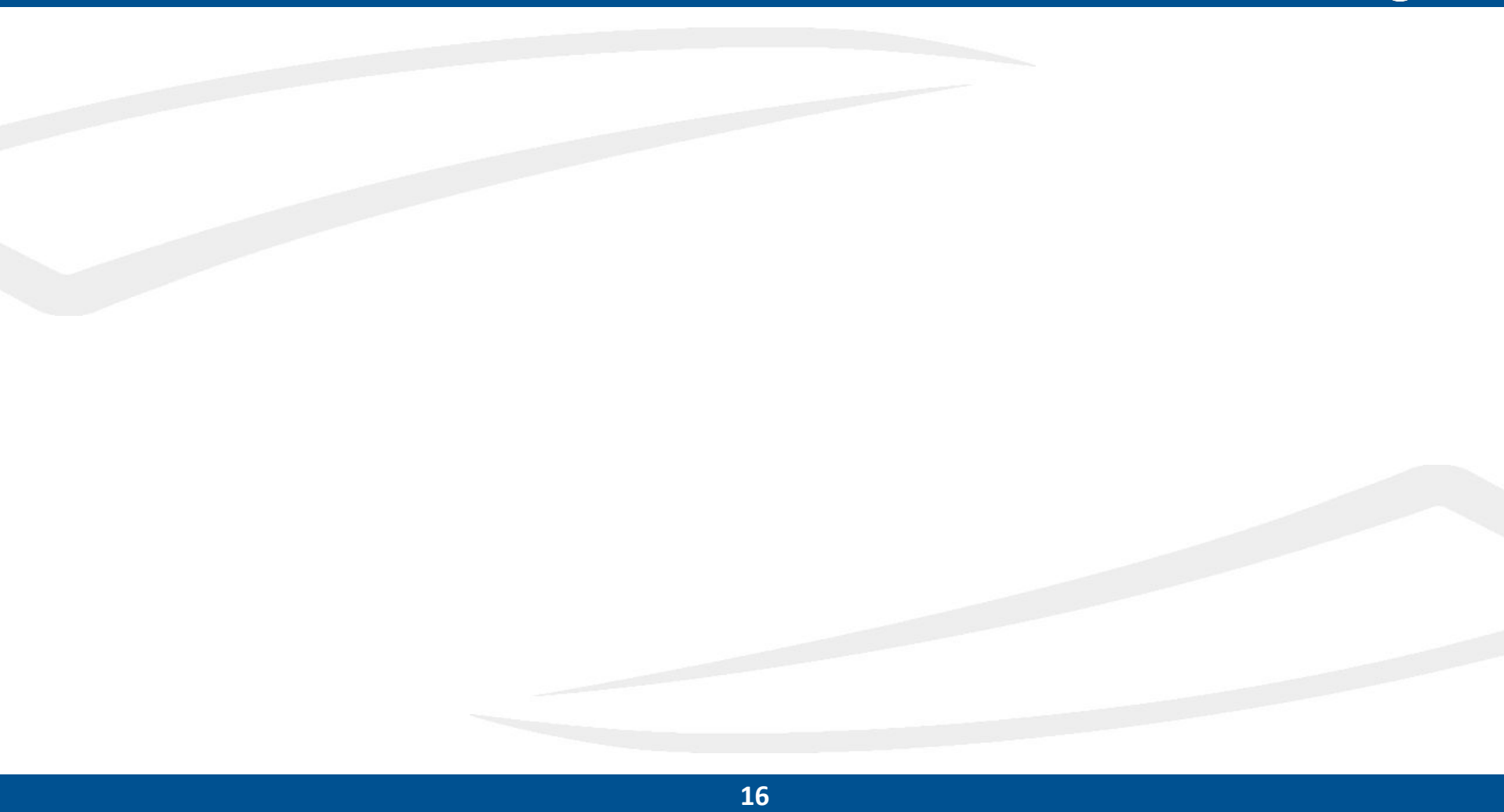

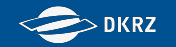

## **AP2 Kompatibilität der CDOs mit CMIP6+ -Datenstandards** *(DKRZ)*

- 1. Develop a CDO-Operator for standardising earth system model raw output by linking CMOR
- 2. Adapt the CDO-data model and metadata model to den CMIP6 **Standard**
- 3. Adapt the CDO-climate extremes indices operators to international standards

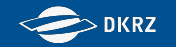

## **AP2 Kompatibilität der CDOs mit CMIP6+ -Datenstandards** *(DKRZ)*

- **1. Develop a CDO-Operator for standardising earth system model raw output by linking CMOR**
- 2. Adapt the CDO-data model and metadata model to den CMIP6 **Standard**
- 3. Adapt the CDO-climate extremes indices operators to international standards

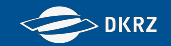

#### **CMIP6 data production workflow**

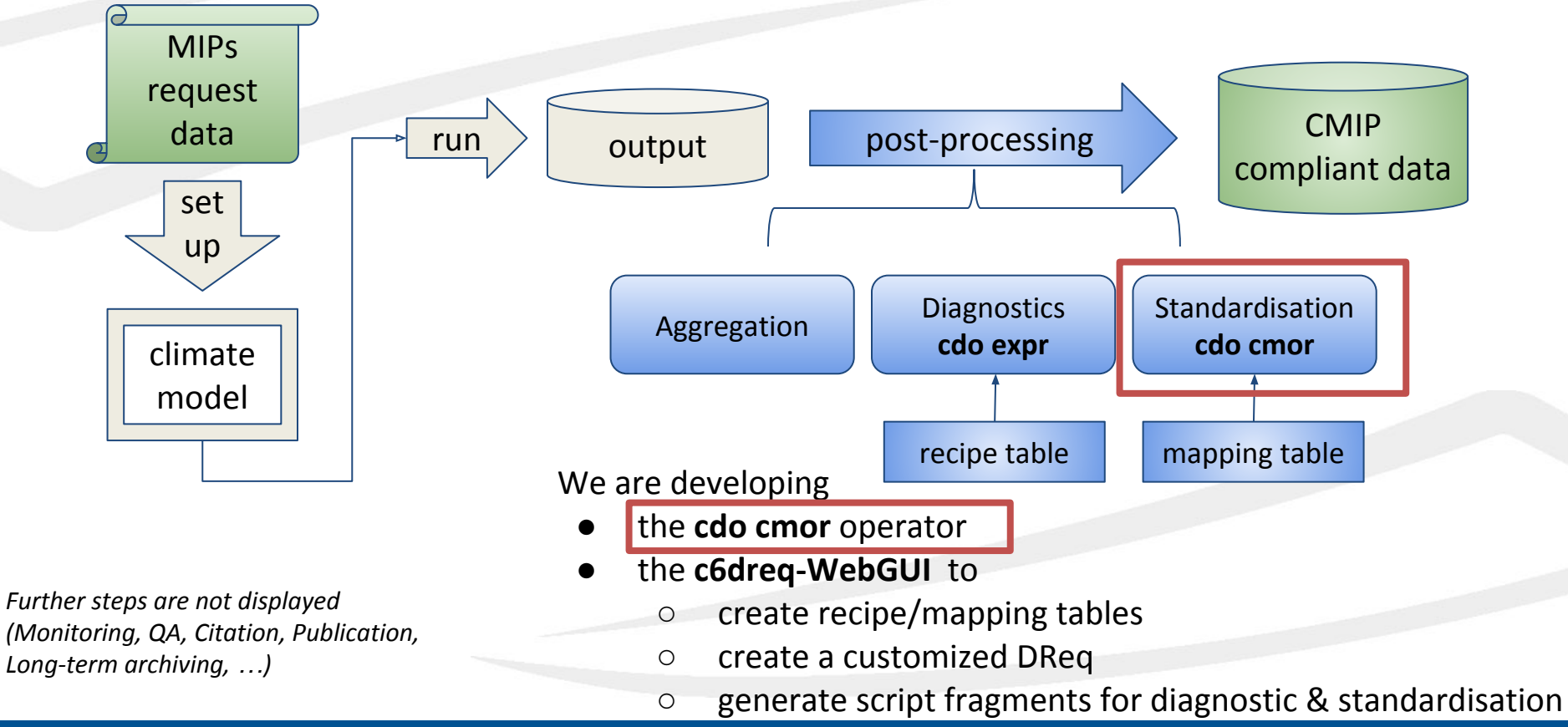

#### **CMIP6 data standard motivation**

#### **CMIP Scope**

Both Scientists and their programs must be able to rely on a common data standard for **2000 unique variables** from 100 Experiments of 25 Model Intercomparison Projects (MIPs) and conducted by 100 models.

"**Systematic analysis** across models only easy to do if model output is written in

- a common format
- with files structured similarly
- and with sufficient metadata uniformly stored"

#### **Reusability**

Climate model output files should be **self descriptive**. E.g. statistical operations and interpolations over space and time are only processable if all temporal and spatial information including cells and interval bounds and a full description of the vertical axis is available in the input file.

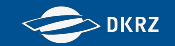

### **Scheme of the CMIP6 data standard**

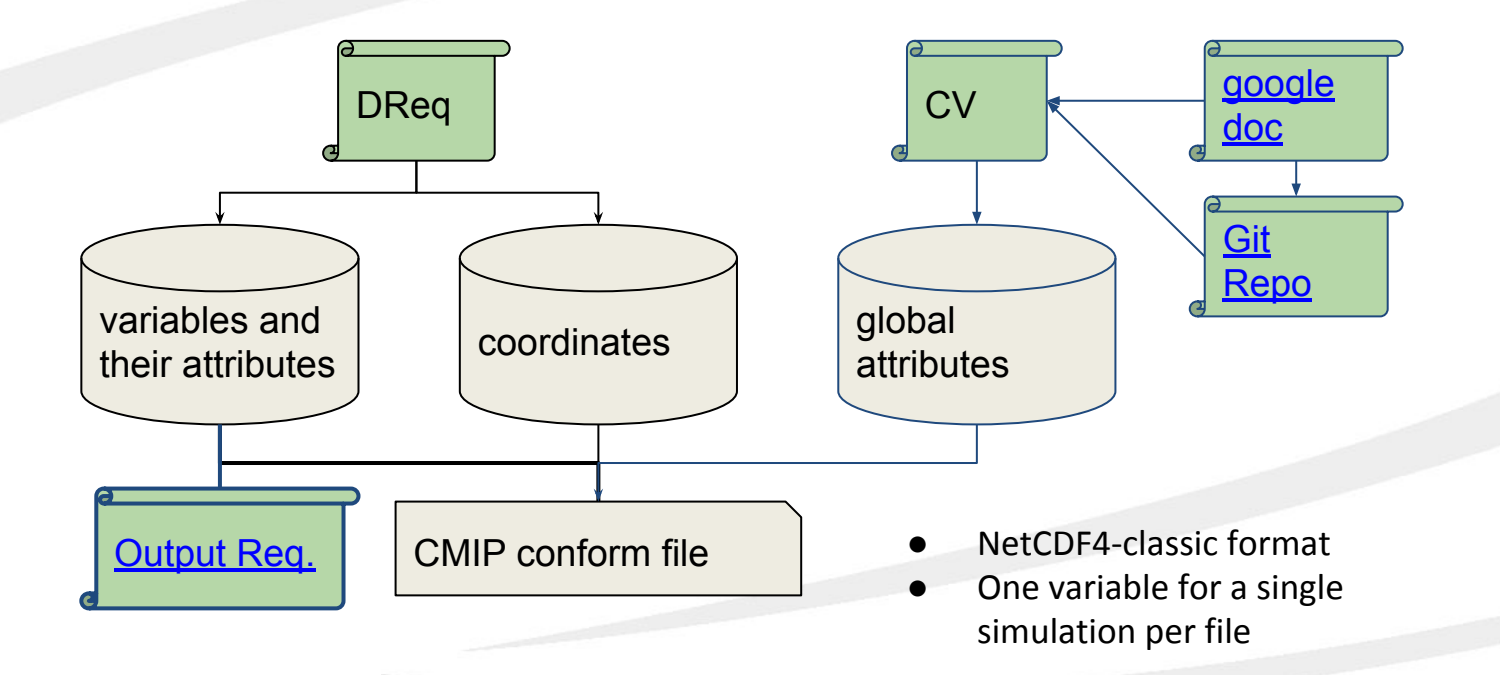

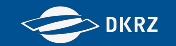

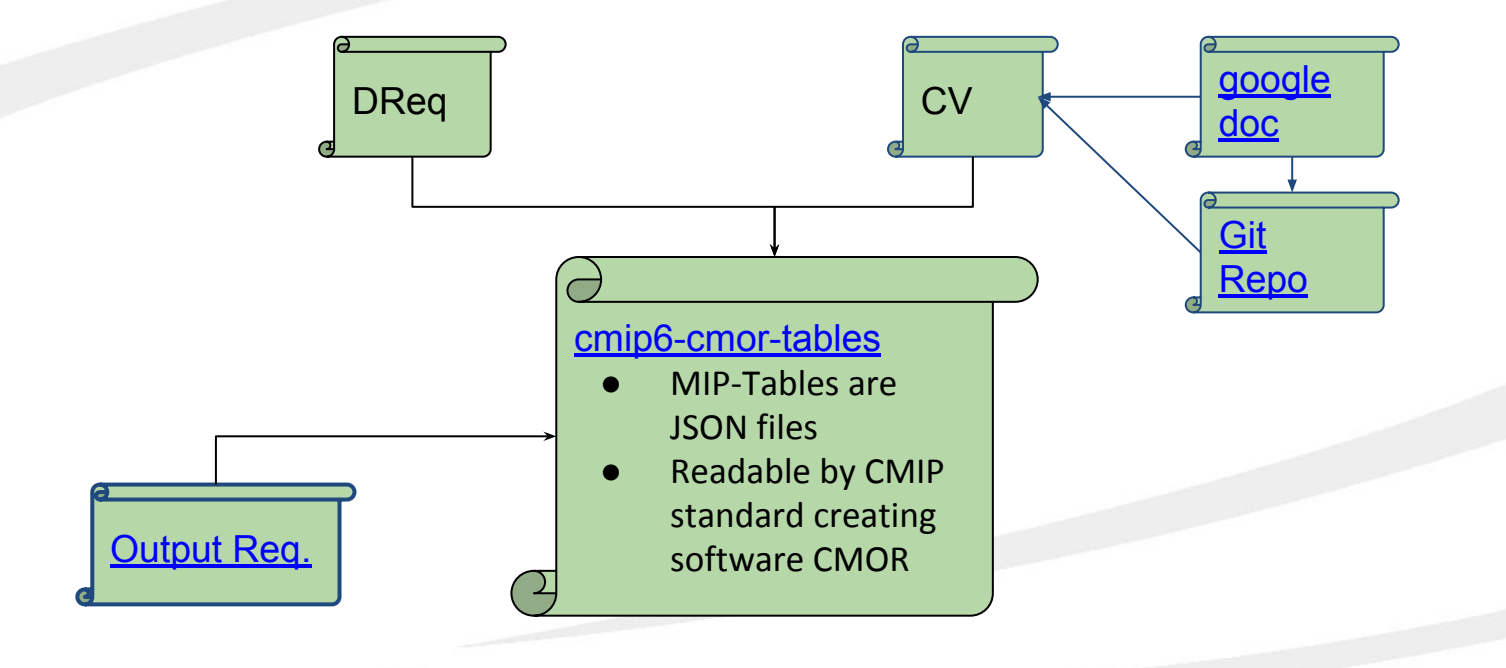

- **● Why use CMOR to create CMIP standard?**
- Why integrate CDO with CMOR?

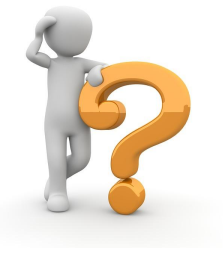

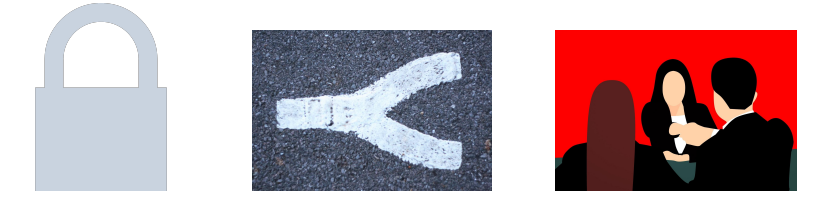

- CMOR ensures that output is CMIP compliant.
- Different CMIP standards can be produced
- Use synergies, avoid to repeat work

*No user side preparation of CMIP format description*

- Why use CMOR to create CMIP standard?
- **● Why integrate CDO with CMOR?**

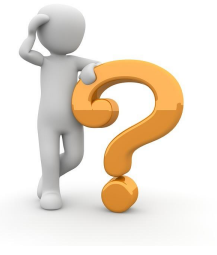

Use the power of CDOs...

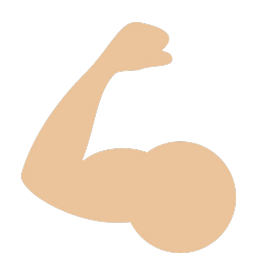

- CDO is a well known tool with an active support
- The CDO's interface allows
	- netCDF as well as GRIB input
	- enables access to all infile information

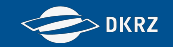

● Why use CMOR to create CMIP standard?

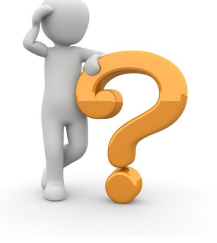

… to simplify the CMOR usage:

```
● Why integrate CDO with CMOR?
cmor_setup();
cmor_dataset_json();
cmor_load_table();
cmor_set_table();
cmor_axis();
cmor_grid();
cmor_set_grid_mapping();
cmor_time_varying_grid_coordinate();
cmor_zfactor();
cmor_variable();
cmor_set_deflate();
cmor_set_variable_attribute();
cmor create output path();
cmor_write();
cmor_close();
```
**25** are included by one **cdo cmor** operator

#### **cdo cmor implementation**

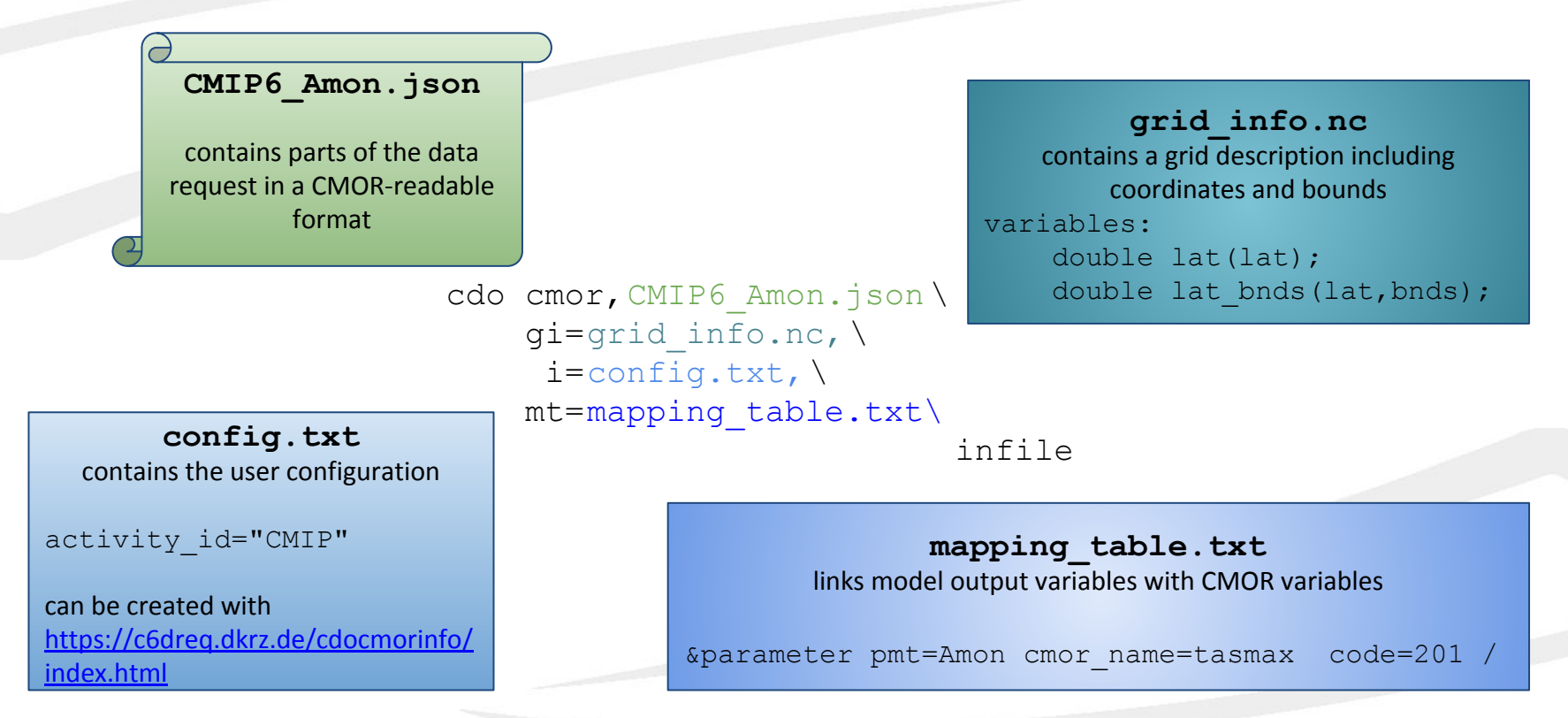

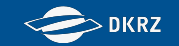

### **Installation of CDO with CMOR**

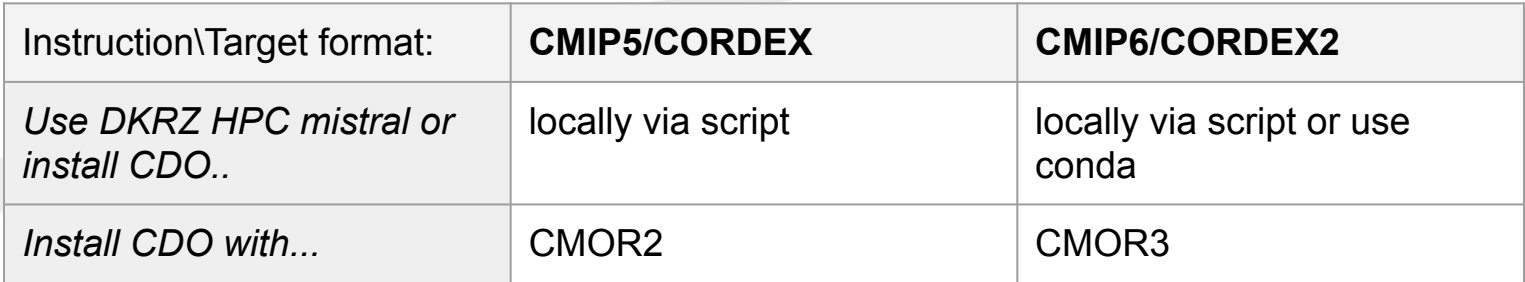

```
#update conda
conda update conda
#name the environment for cdo with cmor
cdoenv=cdocmor
#install develop-cdo which contains CMOR "conda-forge/label/dev::cdo"
#use conda-forge channel with "-c conda-forge"
#set $cdoenv as environment with --name
conda create --name ${cdoenv} conda-forge/label/dev::cdo -c conda-forge
#then activate it
source activate ${cdoenv}
```
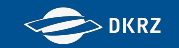

#### **Users, use cases and contributions**

The operator is used within

- CMIP6 for AWI-CM, AWI-ESM, EMAC, MPI-ESM1-2
- MPI-GE for the large ensemble of MPI-ESM
- CORDEX for REMO at GERICS
- Other institutions: at KIT (Karlsruhe), at UK OX (Oxford), at INPE (Rio, Brazil)

Contributions to conferences and community workshops in addition to self-organized ones:

- **CMIP6 Analysis workshop**
- EGU, AGU
- CLM-Assembly, ICCARUS

Possible future applications

Dyamond, AtMoDat, Palmod...

#### **Lessons learned**

- Cascade of versioning of the data standard documents causes incompatibility (QA also affected)  $\rightarrow$  For CMIP7
	- Versioning and deployment of cdo cmor improvable
- Set of global attributes are hard to understand.  $\rightarrow$  For CMIP7
- Axes:
	- Discrete axes

Could only be produced with much effort on configuration since they are implemented as a 5. dimension or substitution for a grid. Raw output variables needed to be split up and remerged.

○ Vertical Achsen

Must be submitted completely. This requires the integration of an additional data variable into the file (ECHAM: ps). This needs to be considered during aggregation.

○ Time axes

Variables requested instantaneously needs to be written separately from the others.

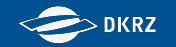

## **AP2 Kompatibilität der CDOs mit CMIP6+ -Datenstandards** *(DKRZ)*

- 1. Develop a CDO-Operator for standardising earth system model raw output by linking CMOR
- **2. Adapt the CDO-data model and metadata model to den CMIP6 Standard**
- 3. Adapt the CDO-climate extremes indices operators to international standards

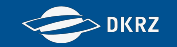

#### **Adaptation of the CDO (meta-)data model**

- + Character axes can generally be processed by CDOs
- + Global attributes can be modified with new operators
- + Global attributes are not deleted by any processing
- Complete adaptation of the CDO data model to the CMIP6 data standard not possible because
	- cdo's data model relies on gridded coordinates with spatial directions whereas the CMIP6 data standard
		- combines single axes
		- allows discrete coordinates
- The adaptation todos are based on incomplete spot checks in CMIP5. There is a need to check systematically for CMIP6 compatibility by a test suite. This requires a big pool of test and validation data that becomes available only recently.

## **AP2 Kompatibilität der CDOs mit CMIP6+ -Datenstandards** *(DKRZ)*

- 1. Develop a CDO-Operator for standardising earth system model raw output by linking CMOR
- 2. Adapt the CDO-data modell und metadata model to den CMIP6 **Standard**
- **3. Adapt the CDO-climate extremes indices operators to international standards**
	- a. Slides on how to use **cdo cei** operators: <https://slides.com/wachsylon/cdoetccdi>
	- b. A Jupyter-notebook with an example and scripts for processing all 27 indices are provided in this gitlab repo: [https://gitlab.dkrz.de/k204210/cdo\\_cei/](https://gitlab.dkrz.de/k204210/cdo_cei/)

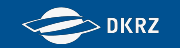

#### **cdo cei**

➢ The Expert Team on Climate Change Detection and Indices (ETCCDI) defines 27 core Climate Extremes Indices (CEI) which have been implemented in the CDOs and made available in a set of etccdi-operators. The following features features are new in CDO and ensure ETCCDI compliant processing.

#### **Absolute values and threshold exceedances**

Operators allow to set the output frequency (yearly or monthly).

#### **Duration CEIs**

CDO will not stop counting consecutive days when years change.

#### **Percentile based CEIs**

- Percentile calculations take the edges of the time series into account.
- The R percentile calculation method "type 8" is applied if sufficient memory is available.
- Bootstrapping is applied for the reference period.

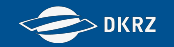

### **The greatest success aeroptbnd in E3hrPt.json**

CMIP6/CMIP/AWI/AWI-ESM-1-1-LR/historical/r1i1p1f1/E3hrPt/aeroptbnd/gn/v20200212/ aeroptbnd E3hrPt AWI-ESM-1-1-LR historical r1i1p1f1 gn 185001010300-185101010000.nc

<https://furtherinfo.es-doc.org/CMIP6.AWI.AWI-ESM-1-1-LR.historical.none.r1i1p1f1>

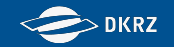

#### **The greatest success aeroptbnd in E3hrPt.json**

 "**aeroptbnd**": { "frequency": "3hrPt", "modeling realm": "atmos", "standard name": "atmosphere absorption optical thickness due to ambient aerosol particles", "units": "1", "cell\_methods": "area: mean time: point", "cell\_measures": "area: areacella", "long name": "Aerosol Level Absorption Optical Thickness for Each Band", "comment": "Optical thickness of atmospheric aerosols in wavelength bands.", "dimensions": "longitude latitude alevel spectband time1", "out\_name": "aeroptbnd", "type": "real", "positive": "", "valid\_min": "", "valid max": "", "ok\_min\_mean\_abs": "", "ok\_max\_mean\_abs": "" },

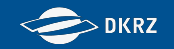

#### **The greatest success aeroptbnd in E3hrPt.json**

```
 "aeroptbnd": {
 "frequency": "3hrPt",
"modeling realm": "atmos",
 "standard_name": "atmosphere_absorption_optical_thickness_due_to_ambient_aerosol_particles",
 "units": "1",
 "cell_methods": "area: mean time: point",
 "cell_measures": "area: areacella",
 "long_name": "Aerosol Level Absorption Optical Thickness for Each Band",
 "comment": "Optical thickness of atmospheric aerosols in wavelength bands.",
 "dimensions": "longitude latitude alevel spectband time1",
 "out_name": "aeroptbnd",
 "type": "real",
 "positive": "",
 "valid_min": "",
 "valid_max": "",
 "ok_min_mean_abs": "",
 "ok_max_mean_abs": ""
 },
```
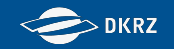

#### "**aeroptbnd**": {

"frequency": "3hrPt",

"modeling realm": "atmos",

"standard name": "atmosphere absorption optical thickness due to ambient aerosol particles",  **"units": "1",**

#### **"cell\_methods": "area: mean time: point",**

"cell\_measures": "area: areacella",

"long name": "Aerosol Level Absorption Optical Thickness for Each Band",

"comment": "Optical thickness of atmospheric aerosols in wavelength bands.",

#### **"dimensions": "longitude latitude alevel spectband time1",**

```
 "out_name": "aeroptbnd",
```

```
 "type": "real",
 "positive": "",
 "valid_min": "",
"valid max": "",
 "ok_min_mean_abs": "",
 "ok_max_mean_abs": ""
 },
```
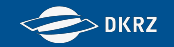

 "**aeroptbnd**": { "frequency": "3hrPt", "modeling realm": "atmos", "standard name": "atmosphere absorption optical thickness due to ambient aerosol particles", "units": "1", "cell\_methods": "area: mean time: point", "cell\_measures": "area: areacella", "long name": "Aerosol Level Absorption Optical Thickness for Each Band", "comment": "Optical thickness of atmospheric aerosols in wavelength bands.", "dimensions": "longitude latitude alevel spectband time1", "out\_name": "aeroptbnd", "type": "real", "positive": "",  **"valid\_min": "", "valid\_max": "", "ok\_min\_mean\_abs": "", "ok\_max\_mean\_abs": ""** },

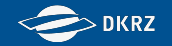

"**aeroptbnd**": {

},

 **"dimensions": "longitude latitude alevel spectband time1",**

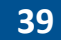

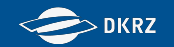

#### "**aeroptbnd**": {

},

Vars with 5 Dimensions are not processable with cdo, "therefore" they do not exist. Warning (cdfCheckVars): 5 dimensional variables are not supported, skipped variable aeroptbnd!

However, we can create those.

alevel:

hybrid\_sigma\_pressure in echam  $\rightarrow$ requires **ps** in file

spectband:

- spectral bands are saved as individual variables  $\rightarrow$  need to be merged
- **Bounds required**

 **"dimensions": "longitude latitude alevel spectband time1",**

time1:

Instantaneous variables require CMIP time stamp  $\rightarrow$  move (about minutes)

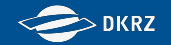

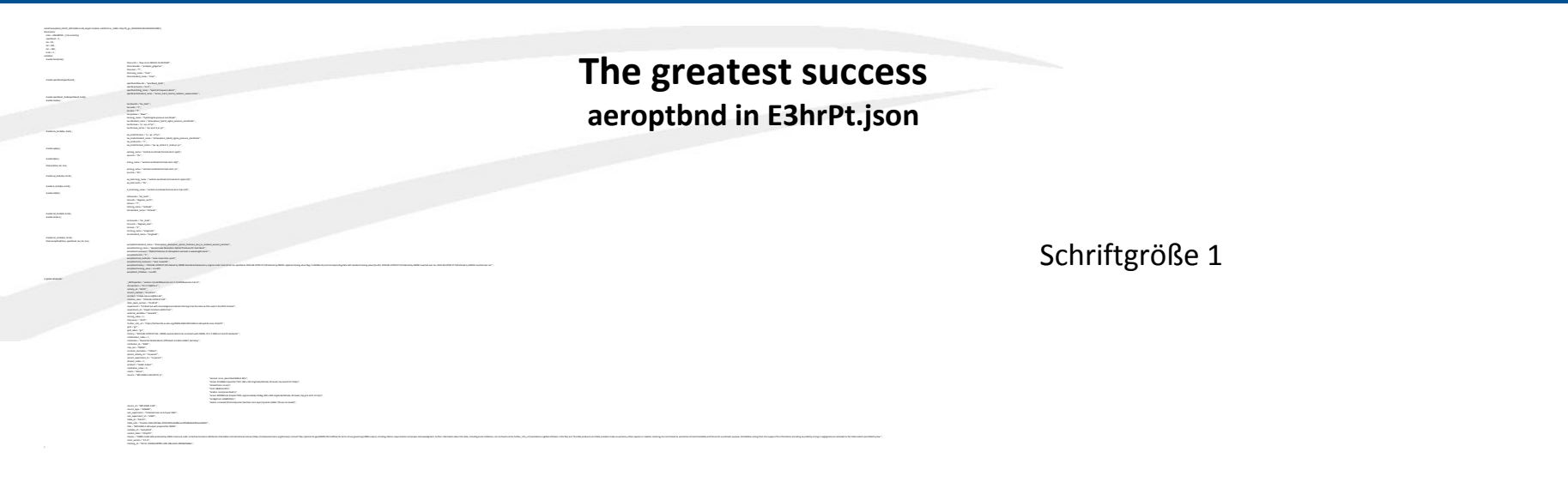

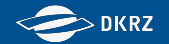

netcdf aeroptbnd\_E3hrPt\_MPI-ESM1-2-HR\_dcppC-hindcast-noElChichon\_s1981-r2i1p1f1\_gn\_201501010300-201501010900 { dimensions: time = UNLIMITED ; // (3 currently) spectband = 2 ;  $lev = 95$ :  $lat = 192$ :  $lon = 384$  $bnds = 2$ : variables: double time(time) ; time:units = "days since 1850-01-01 00:00:00" ; time:calendar = "proleptic\_gregorian" ; time:axis = "T" ; time:long\_name = "time" ; time:standard\_name = "time" ; double spectband(spectband) ; spectband:bounds = "spectband\_bnds" ; spectband:units = "m-1" ; spectband:long\_name = "Spectral Frequency Band" ; spectband:standard\_name = "sensor\_band\_central\_radiation\_wavenumber" ; double spectband\_bnds(spectband, bnds) ; double lev(lev) ; lev:bounds = "lev\_bnds" ; lev:units = "1" ; lev:axis = "Z" ; lev:positive = "down" ; lev:long\_name = "hybrid sigma pressure coordinate" ; lev:standard\_name = "atmosphere\_hybrid\_sigma\_pressure\_coordinate" ; lev:formula = "p = ap + b\*ps" ; lev:formula\_terms = "ap: ap b: b ps: ps" ; double lev\_bnds(lev, bnds) ; lev\_bnds:formula = "p = ap + b\*ps" ; lev\_bnds:standard\_name = "atmosphere\_hybrid\_sigma\_pressure\_coordinate" ; lev\_bnds:units = "1" ; lev\_bnds:formula\_terms = "ap: ap\_bnds b: b\_bnds ps: ps" ; double ap(lev) ; ap:long\_name = "vertical coordinate formula term: ap(k)" ; ap:units = "Pa" ; double b(lev) ; b:long\_name = "vertical coordinate formula term: b(k)" ; float ps(time, lat, lon) ; ps:long\_name = "vertical coordinate formula term: ps" ; ps:units = "Pa" ; double ap\_bnds(lev, bnds) ; ap\_bnds:long\_name = "vertical coordinate formula term:  $a$ p(k+1/2)" ; ap\_bnds:units = "Pa" ; double b\_bnds(lev, bnds) ; b\_bnds:long\_name = "vertical coordinate formula term: b(k+1/2)" ; double lat(lat) ; lat:bounds = "lat\_bnds" ; lat:units = "degrees\_north" ; lat:axis = "Y" ; lat:long\_name = "Latitude" ; lat:standard\_name = "latitude" double lat\_bnds(lat, bnds) ; double lon(lon) ; lon:bounds = "lon\_bnds" ; lon:units = "degrees\_east" ; lon:axis = "X" ; lon:long\_name = "Longitude" ; lon:standard\_name = "longitude" ; double lon\_bnds(lon, bnds) ; float aeroptbnd(time, spectband, lev, lat, lon) ; aeroptbnd:standard\_name = "atmosphere\_absorption\_optical\_thickness\_due\_to\_ambient\_aerosol\_particles" ; aeroptbnd:long\_name = "Aerosol Level Absorption Optical Thickness for Each Band" ; aeroptbnd:comment = "Optical thickness of atmospheric aerosols in wavelength bands." ; aeroptbnd:units = "1" ; aeroptbnd:cell\_methods = "area: mean time: point" ; aeroptbnd:cell\_measures = "area: areacella" aeroptbnd:history = "2019-08-13T09:57:132 altered by CMOR: Reordered dimensions, original order: time lat lon lev spectband. 2019-08-13T09:57:132 altered by CMOR: replaced missing value flag (-5.40299e-35) and correspondin altered by CMOR: Inverted axis: lat." ; aeroptbnd:missing\_value =  $1.e+20f$  ; aeroptbnd:\_FillValue = 1.e+20f ; Schriftgröße 4 ohne globale Attribute **The greatest success aeroptbnd in E3hrPt.json**

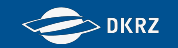

netcdf aeroptbnd\_E3hrPt\_MPI-ESM1-2-HR\_dcppC-hindcast-noElChichon\_s1981-r2i1p1f1\_gn\_201501010300-201501010900 { dimensions: time = UNLIMITED ; // (3 currently) spectband  $= 2$  ;  $lev = 95$  :  $lat = 192 :$  $lon = 384$  ;  $bnds = 2$  ; variables: double time(time) ; double spectband(spectband) ; double spectband\_bnds(spectband, bnds) ; double lev(lev) ; double ap(lev) ; double b(lev) ; float ps(time, lat, lon) ; double ap\_bnds(lev, bnds) ; double b\_bnds(lev, bnds) ; double lat(lat) ; double lat bnds(lat, bnds) ; double lon(lon) ; double lon\_bnds(lon, bnds) ; float aeroptbnd(time, spectband, lev, lat, lon) ; Schriftgröße 12 ohne Attribute **The greatest success aeroptbnd in E3hrPt.json**

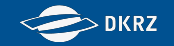

# **Danke für die Aufmerksamkeit!**

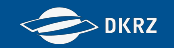

# **Extra-Folien**

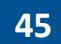

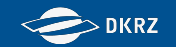

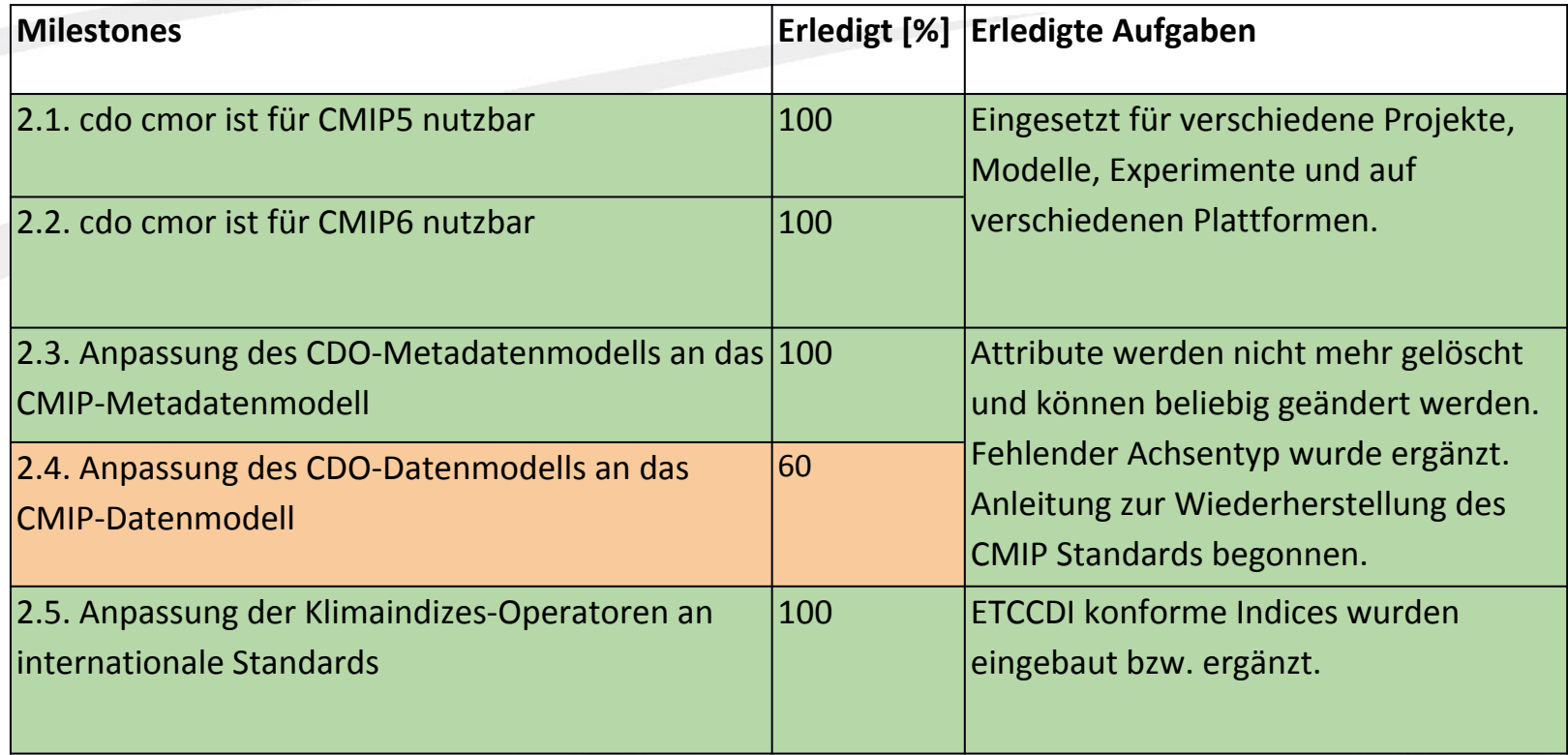

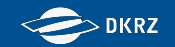

**[CDO](https://code.mpimet.mpg.de/projects/cdo/) can be linked with [CMOR](https://cmor.llnl.gov/) which creates CMIP compliant output. Users can combine other operators with cdo cmor.**

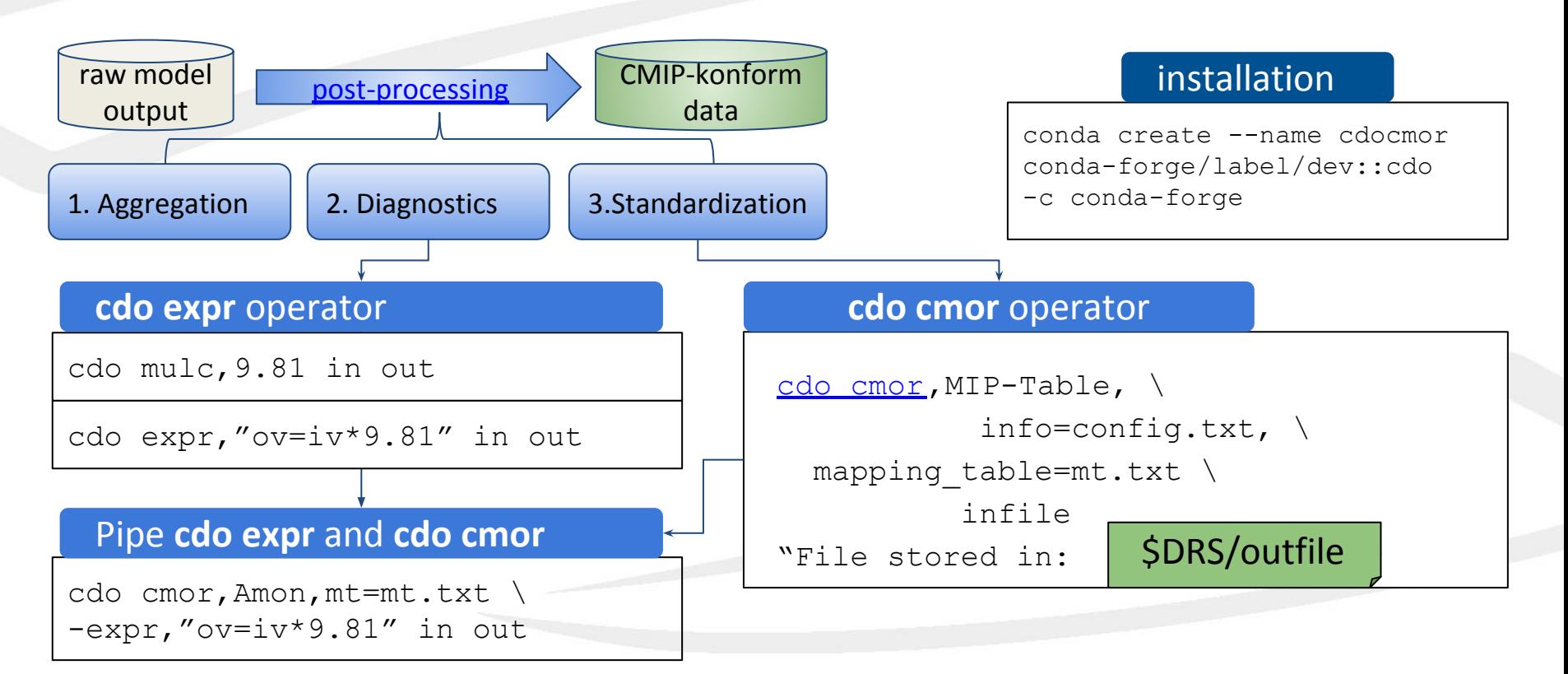

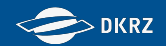

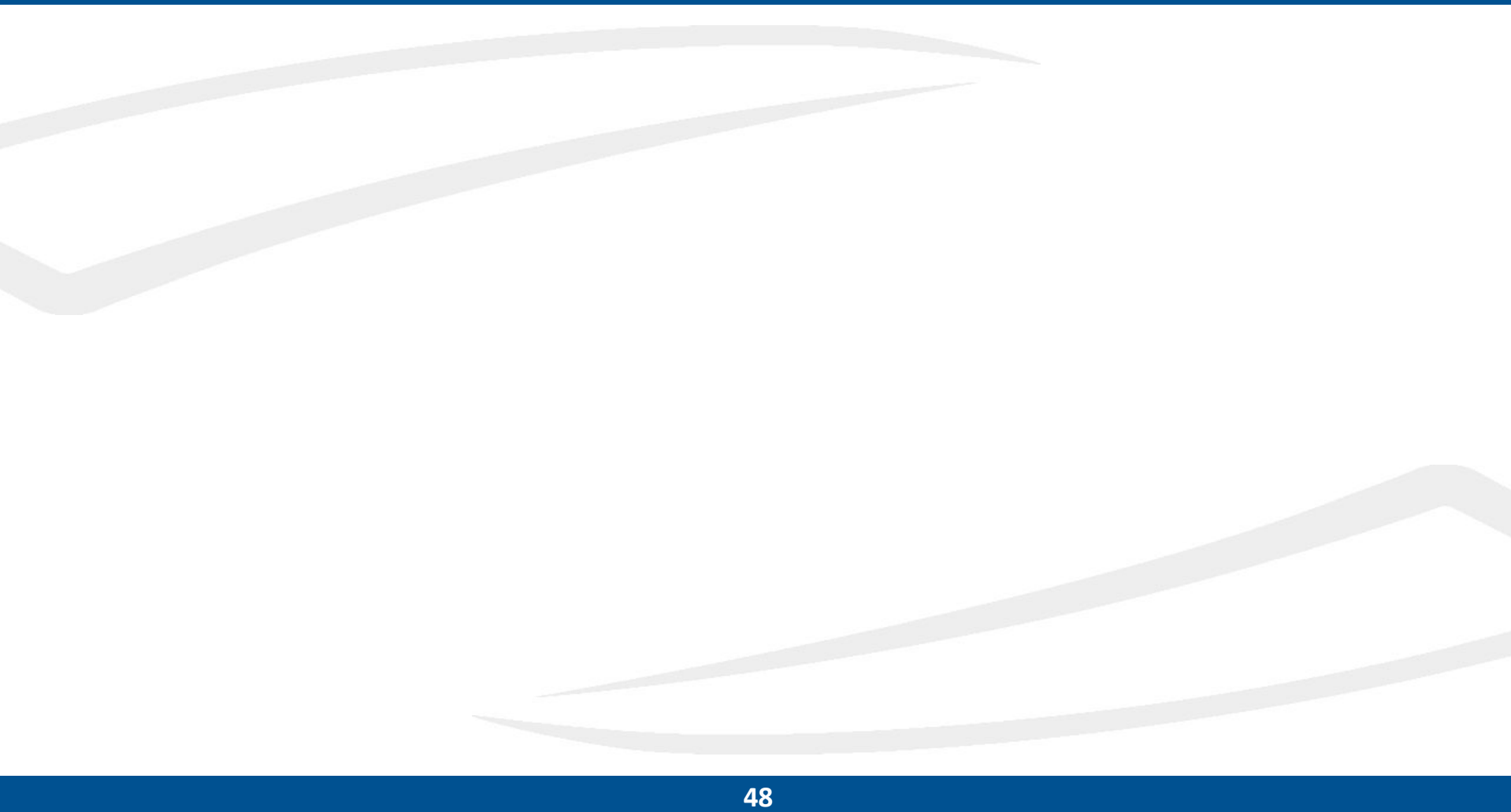

# **AP3 Infrastruktur zur Anpassung an CMIP6-Projektdatenstandards (DKRZ)**

- Entwicklung von Skripten zur diagnostischen Nachbereitung und Re-Formatierung der Modelldaten entsprechend dem Projektstandard
- Modulare Durchführung der einzelnen Workflow-Schritte
- Unterstützung der CMIP6-endorsed MIPs
- Anwendung der Infrastruktur außerhalb CMIP6 ermöglichen

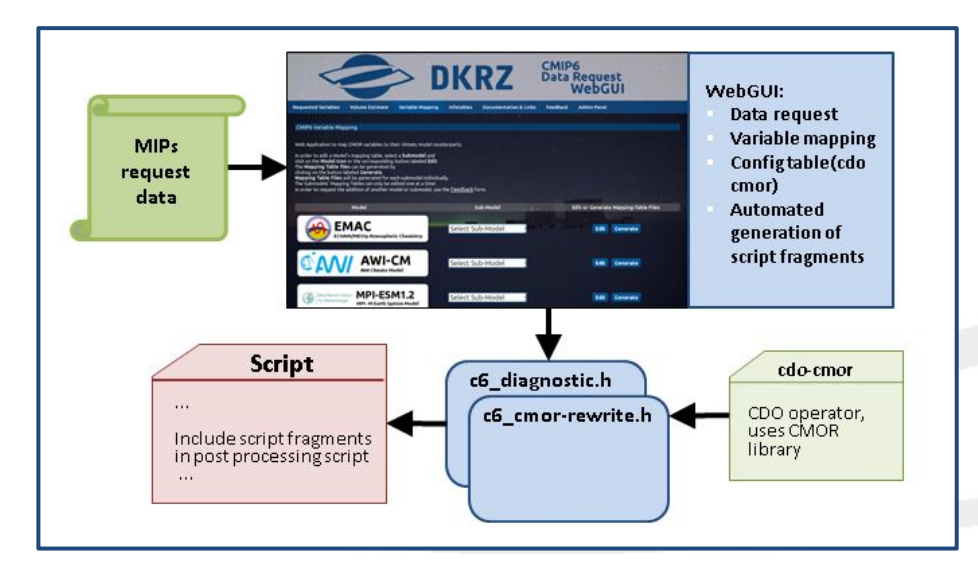

# **CMIP6 Data Request**

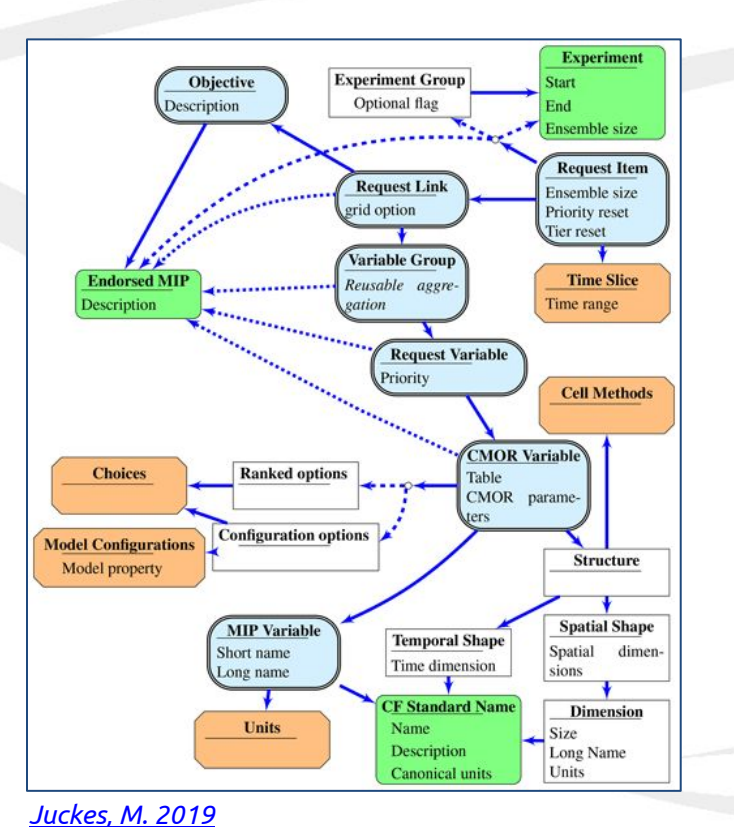

Variable Lists:

- Variable Definition > 1200 variables
- Output specification (-> CMOR variable) > 2000 CMOR variables

Output Requirements:

- Experiments and time slices
- Objectives supported
- Priority of variable

#### Experiment Specifications:

- Duration of simulation
- Tier
- Number of ensemble members

> 10.000 different requests > 20 MIPs

**DKRZ** 

> 300 experiments

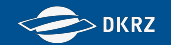

## **Das WebGUI führt durch den Arbeitsablauf projektkonforme Daten zu erstellen**

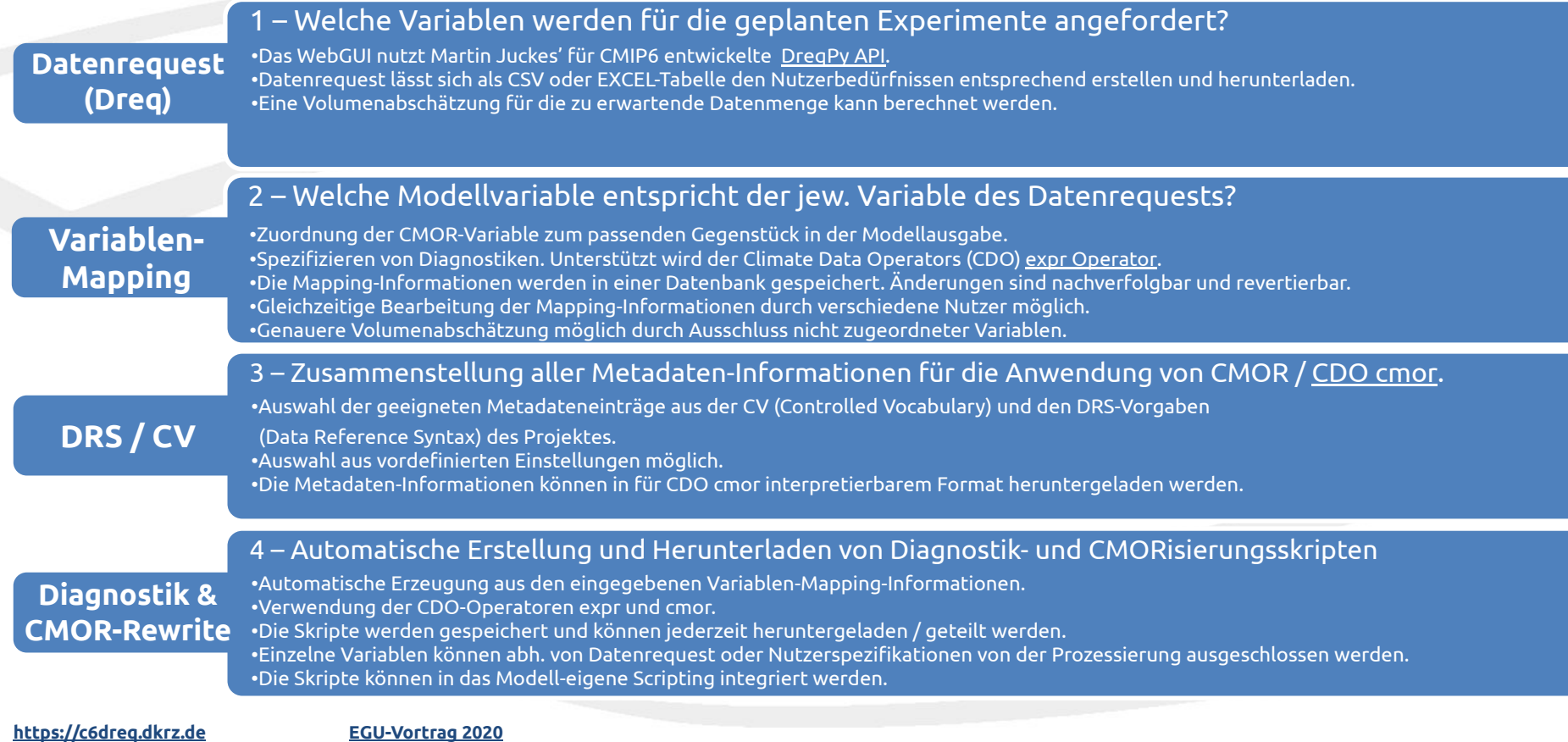

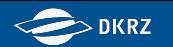

# **Post-Processing-Infrastruktur für andere Projekte verwendbar**

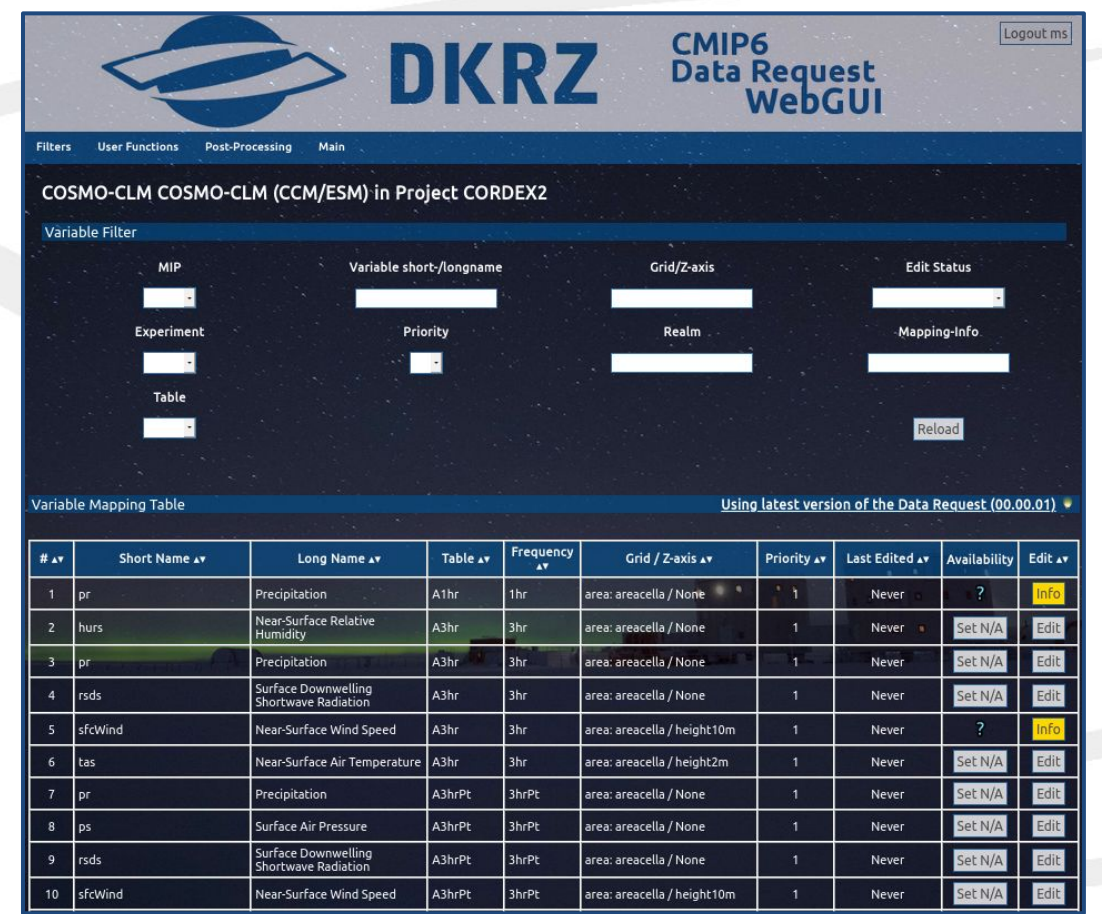

- Variablen-Mapping und Skripterzeugung kann für Projekte erweitert werden, welche einen CMOR-Standard unterstützen.
- Neben CMIP6 ist bisher die Unterstützung folgender Projekte eingerichtet bzw. in Arbeit:
	- [CORDEX2 \(CORDEX-CMIP6\)](https://cordex.org/experiment-guidelines/cordex-cmip6/requests-to-cmip6/) Vorläufige Variablendatenbank eingerichtet.
	- [PRIMAVERA](https://www.primavera-h2020.eu/about/project/)

Zur Unterstützung des AWI-Beitrages zu PRIMAVERA/HighResMIP eingerichtet

#### ○ [DYAMOND](https://doi.org/10.1186/s40645-019-0304-z)

Variablendatenbank eingerichtet. Weitere Erfordernisse bzgl. des Scriptings werden erwartet.

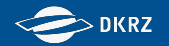

# **DICAD - Ein paar Zahlen**

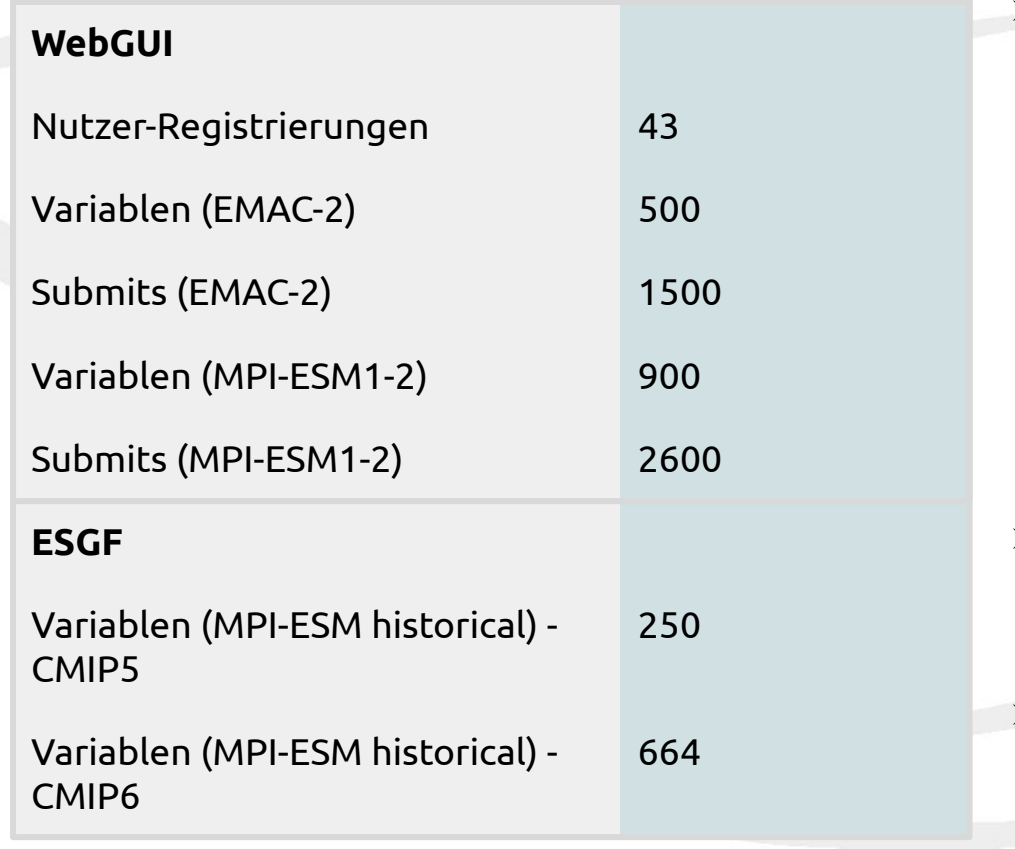

- $\triangleright$  Mapping-Informationen je Variable werden oft nicht beim ersten Bearbeiten vervollständigt / finalisiert:
	- $\triangleright$  Frfassen der CMOR-Variableninformationen
	- $\triangleright$  Recherche nach passender Diagnostik, Modellvariablen-Informationen (units, comment)
	- ➢ Änderungen im Datenrequest / Modell-Namelist machen spätere Anpassungen nötig
- ➢ AWI-CM: Mappinginformationen hauptsächlich von MPI-ESM (echam6, jsbach) übernommen und angepasst.
- ➢ Vergleich zur Erzeugung des Modelldatenstandards inkl. CMIP6-Mapping mit dem WebGUI: GitHub-Projekt [CMIP6-CV](https://global.gotomeeting.com/join/135561117) ~1500 Commits

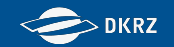

# **DICAD - Ein paar Zahlen**

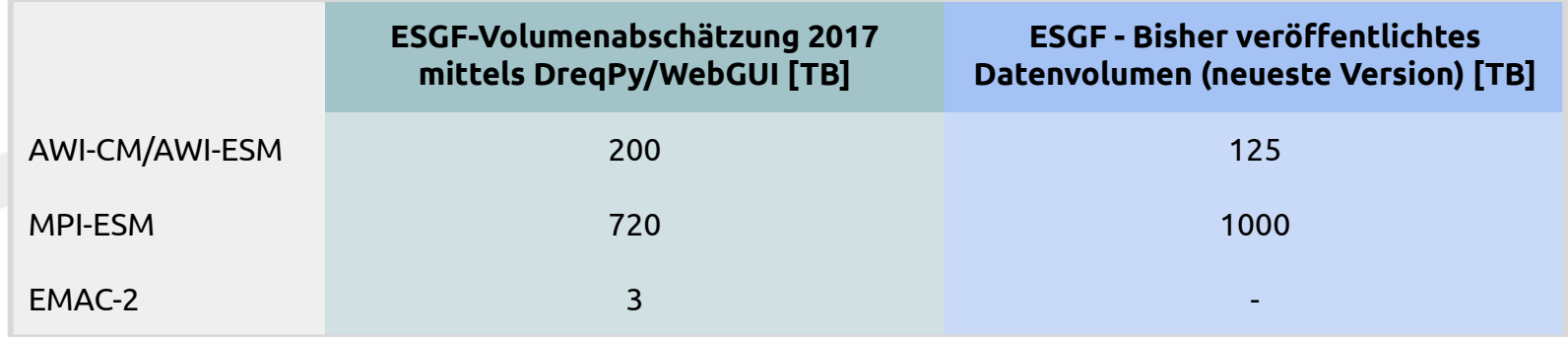

- $\geq$  Abschätzung mittels früher Version des Datenrequests und DregPy-Software (mittlerweile komplett überarbeitet).
- ➢ "Abgabepolicy" entscheidend (alle möglichen Variablen, alle angeforderten Variablen, über alle Experimente vereinigter Datenrequest, ...)
- ➢ EMAC-2: Chemiemodul ist bezogen auf die Rechenzeit sehr teuer Modellrechnungen auf T42 durchgeführt (gegenüber T63 und T127 für die meisten AWI-CM/MPI-ESM-Rechnungen)

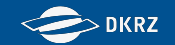

# **DICAD - Ein paar Zahlen**

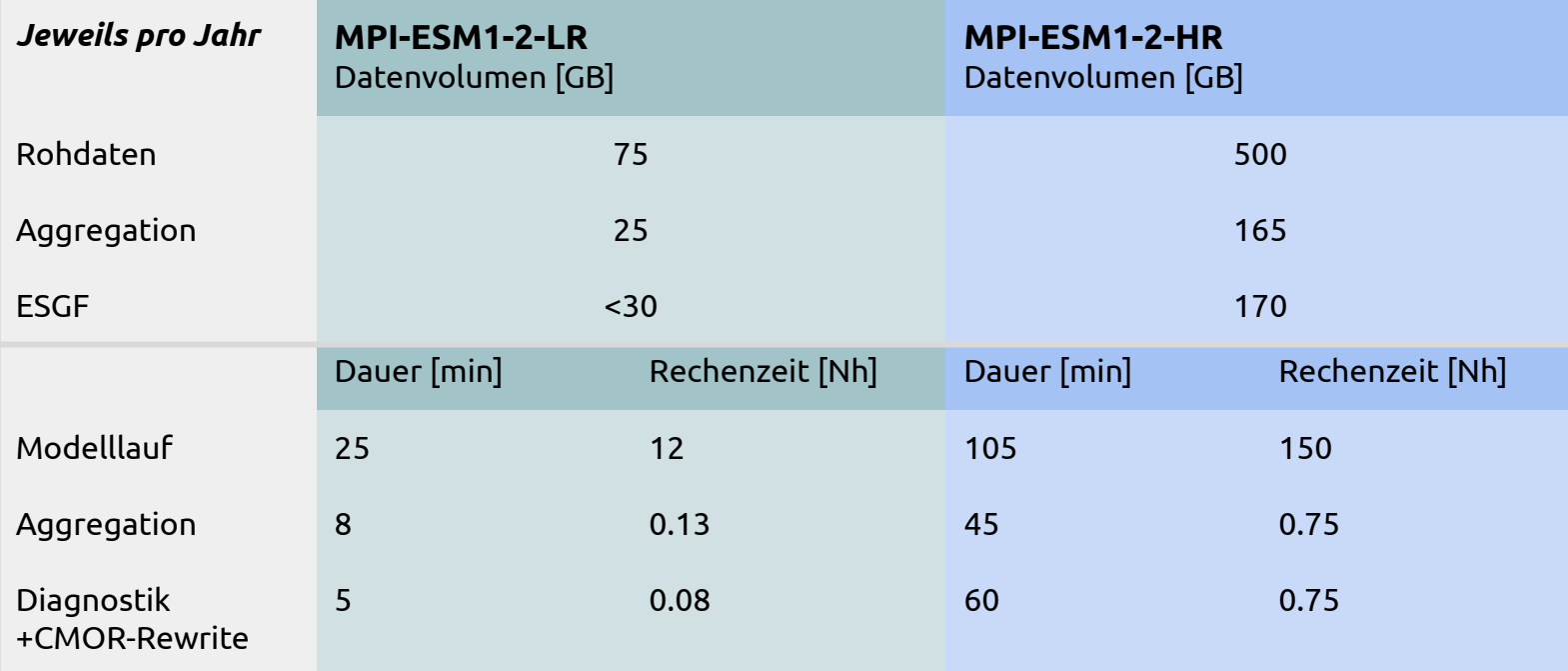

- ➢ Rechenzeit des Post-Processings gegenüber dem Modelllauf vernachlässigbar.
- ➢ Post-Processing kann bei Bedarf über die Jahre parallelisiert werden.

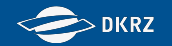

#### **Erfahrung und Feedback**

- Zeitmangel durch Verzögerung bei den Klimamodellsimulationen und gleichzeitiger Druck durch IPCC-Deadlines lassen den Nutzern nur wenig Zeit und Nerven sich mit der Post-Processing-Infrastruktur zu beschäftigen
	- Erst spät Testdaten der Modelle / Modell-Namelists verfügbar
	- Erst spät Feedback:
		- Ende 2018 allgemeineres Feedback zum Nutzerinterface
		- Ende 2019 spezielleres Feedback zu den generierten Skripten
	- Kompetenzbildende Maßnahmen haben nicht den gewünschten Effekt:
		- Andere als die anwesenden Personen führen am Ende die Standardisierung durch und müssen eingewiesen werden
		- Personen nehmen nicht teil (Zeitmangel, Unterschätzen des Aufwandes der Standardisierung)
	- Nutzerunterstützung sehr zeitaufwändig, Umsetzen des Feedbacks verzögert sich

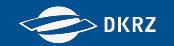

#### **Erfahrung und Feedback**

- Zielvorstellungen des Projektes und Wunschvorstellungen der Nutzer weichen (nur scheinbar) voneinander ab:
	- Projekt: Flexibles und allgemeines Tool, maximal modular aufgebaut. Integrierung in das Skripting der Modellierungs-Workflows übernehmen die Modellierer mit unserer Unterstützung.
	- Nutzer/Modellierer: Modellspezifisches Tool, weniger modular konfigurierbar/ausführbar (wenn dann versteckt). Integriert in das Skripting des Modells.

 $\rightarrow$  Um Nutzer- und Projektvorstellungen in Einklang zu bringen, ist von Anfang an ein Ansprechpartner auf Modelliererseite nötig, der die Integrierung in das modelleigene Skripting übernimmt, wie im Projekt vorgesehen. Teilweise war das nicht gegeben.

- ➢ Umgesetzt für MPI-ESM (sowohl integriert ins Skripting des MPI-M [MakeExperiments mkexp] und des DKRZ [IMDI] als auch flexible Standalone-Anwendung mit dementsprechend mehr Konfigurationsaufwand)
- ➢ Standalone-Anwendung umgesetzt für EMAC (allerdings nur 1-2 Anwender)
- ➢ Standalone-Anwendung umgesetzt für AWI-CM, allerdings mehrere Anwender, die teilweise lieber eine Integration in das modelleigene Skripting hätten (esmtools).
- **57** ➢ Bisher keine Unterstützung von ICON-ESM, evtl. auch nicht notwendig (bereits standardisierte Modellausgabe geplant).

# **Ausblick**

- Vereinfachung für AWI-CM/MPI-ESM: Bestehendes Mapping für abgeänderte Modelloutput-Namelists übernehmen, inkl. Aggregation
- Umzug SVN→Git, inkl. möglicher Automatisierungen/Tests
- Support für Post-Processing-Infrastruktur
- Support / Korrektur bei errata-Fällen
- Unterstützung PostProcessing-Infrastruktur für DYAMOND, CORDEX wenn nötig
- Veröffentlichung / Nachprozessierung bisher noch nicht veröffentlichter RCM-Forcingdaten und CMIP6-Daten für MPI-ESM-Simulationen aus DICAD/RZ988

#### **Anstehende Arbeiten Vermutlich nicht mehr umzusetzen (→CMIP7?)**

- "Flächenmäßige" Änderung einer Mapping-Informationen für versch. Variablen (z.B. Dateiname, Einheit)
- Vereinfachung der Einbindung von benutzerdefinierten Diagnostiken (Diagnostiken, die nicht mit cdo expr abbildbar sind)
- Aggregationsskripte auf Wunsch automatisch erstellen (hier wären allerdings deutlich mehr Nutzerangaben nötig)
- Unterstützung von cylc zur Ablaufsteuerung des Workflows
- Allgemeines Namelist-Mapping (modellunabhängig, deutlich mehr Nutzerangaben wären nötig).
- Definition eigener Variablen oder Datenanforderungen über das WebGUI (bisher nur für mich von außen möglich)

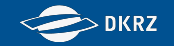

# **Danke für die Aufmerksamkeit!**

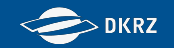

# **Extra-Folien**

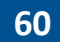

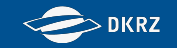

# **CMIP6 Data Request**

"Request Harvesting":

MIP officials define variable lists, output requirements & experiment specifications. Complete list collected centrally. Original date for final release of the data request: 15th October 2015. **see also: [Veronika Eyring, 2014](https://www.wcrp-climate.org/images/modelling/WGCM/CMIP/CMIP6FinalDesign_WGCMMeeting_150116_Sent.pdf)**

Problems:

- complex structure of different request objects
- very large number of requests and MIPs
- No official deadline: waiting for the final definitions of "slower" MIPs
- "definition" rather than "selection" of variables lead to multiple mentions of the same variable
- continuous changes of variable definitions and requests that were hard to track
- -> "unstable" data request that slows down the entire project

**But now** the data request is quite stable and the definition process has been completed.

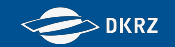

**[CDO](https://code.mpimet.mpg.de/projects/cdo/) can be linked with [CMOR](https://cmor.llnl.gov/) which creates CMIP compliant output. Users can combine other operators with cdo cmor.**

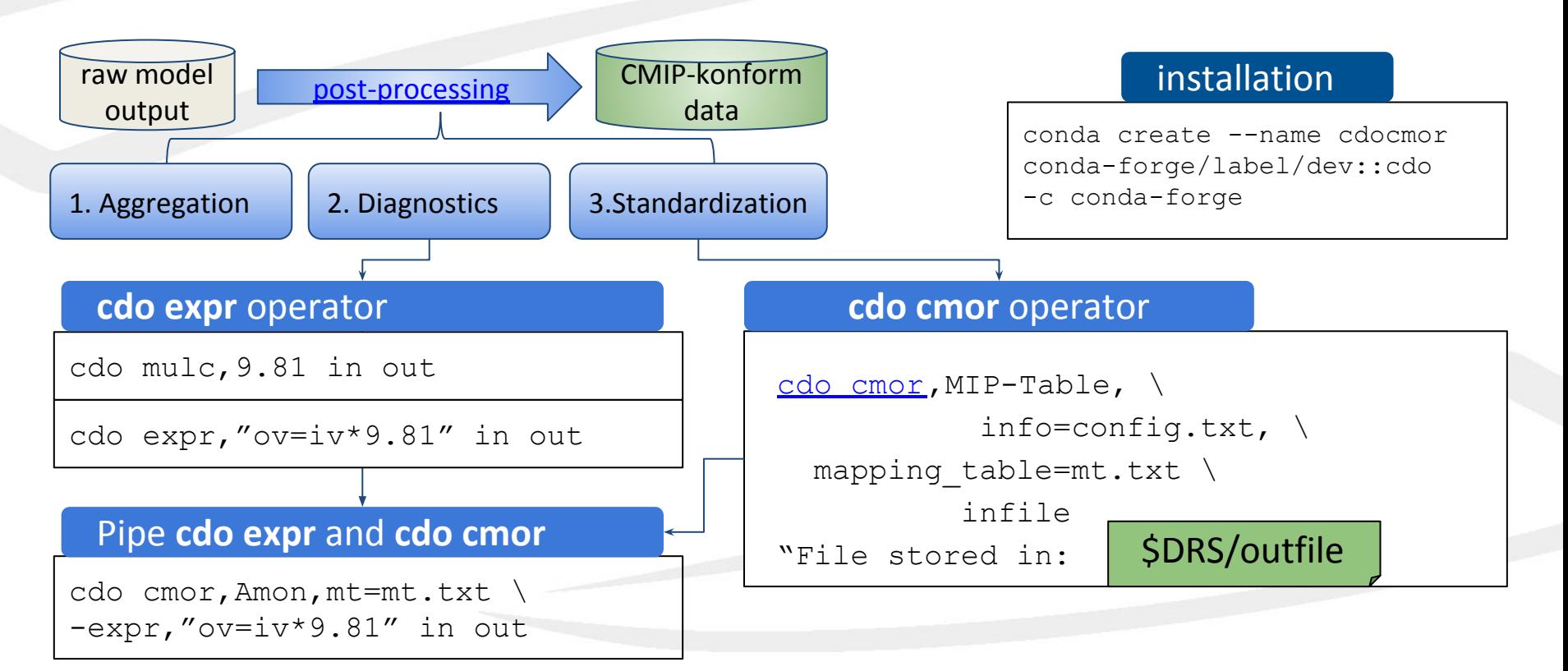

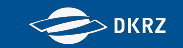

# **Unterstützungsinfrastruktur: Status**

# **Infrastruktur zur Anpassung an CMIP6 Projektdatenstandards**

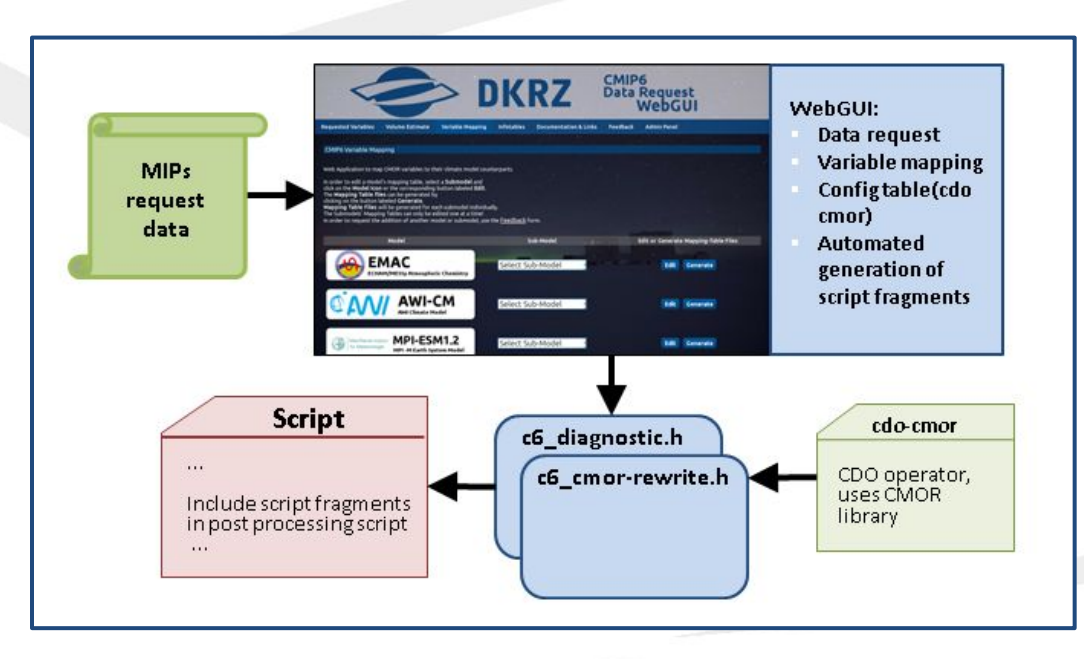

WebGUI-unterstützter Workflow:

- Manuell erzeugter Aggregationsteil
- Generierung eines **Datenrequests** u. einer **Volumenabschätzung**
- "**Variablenmapping**" (Zuordnung CMIP zu Modellvariable)
- Automatische Erstellung von **Diagnostik-** und **CMORisierungs-Skriptfragmenten** (Verwendung von cdo expr, cdo cmor) aus dem jew. Variablenmapping
- Bereitstellung von **Wrapper-Skript** und **Kornshell-Funktionen** zum **modularen Ablauf** des Workflows:
	- Workflowschritt (Agg., Diag., CMOR)
	- Submodell Realisierung Variable und zum Abgleich der zu standardisierenden Variable mit dem Datenrequest bzw. Nutzervorgaben
- Möglichkeit zur Benutzung für andere Projekte (PRIMAVERA, CORDEX, DYAMOND, … )

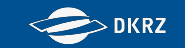

# **Unterstützungsinfrastruktur: Status**

# **WP3 - Infrastruktur zur Anpassung an CMIP6 Projektdatenstandards**

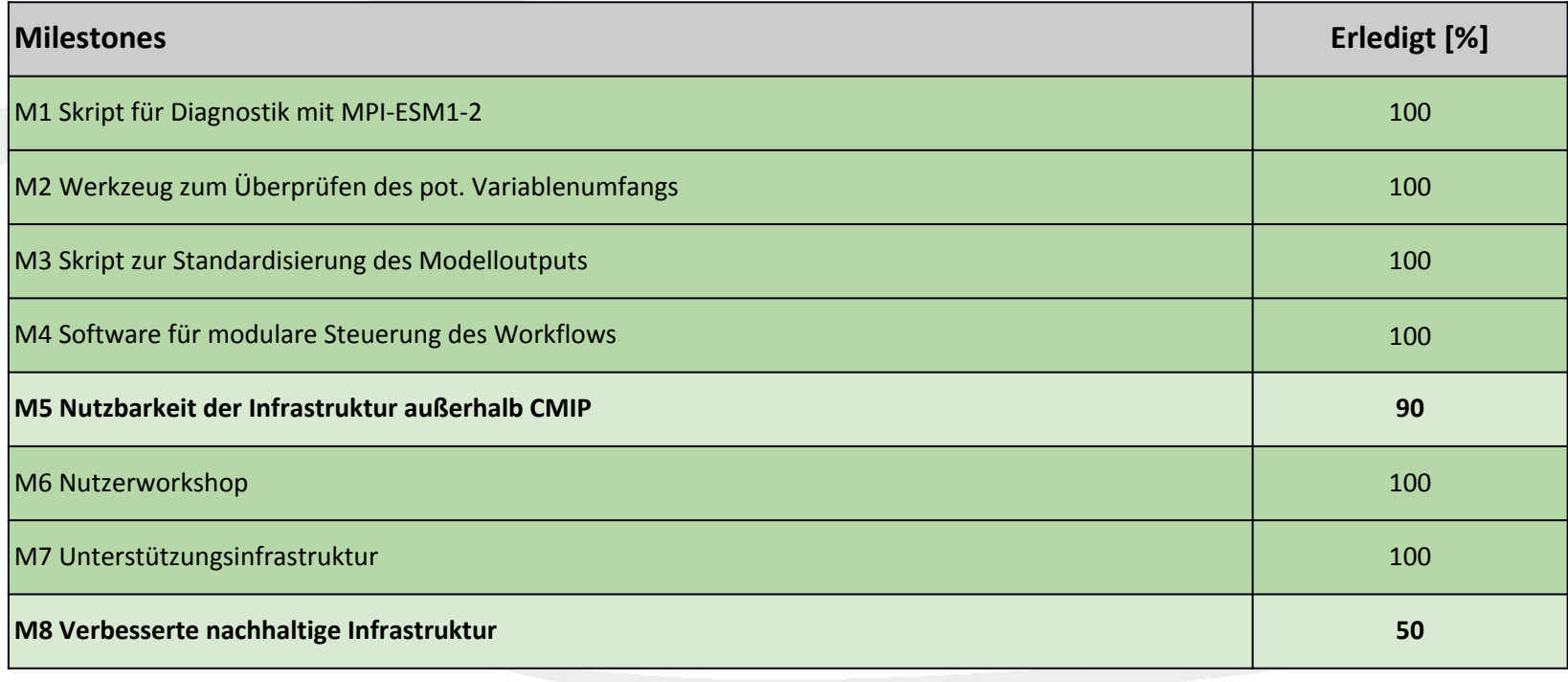

# **Script fragments**

- Automatic creation of diagnostic and cmor rewrite script fragment out of variable mapping information
- Automatic creation of data request configuration out of CMIP6 data request, further customizable by user

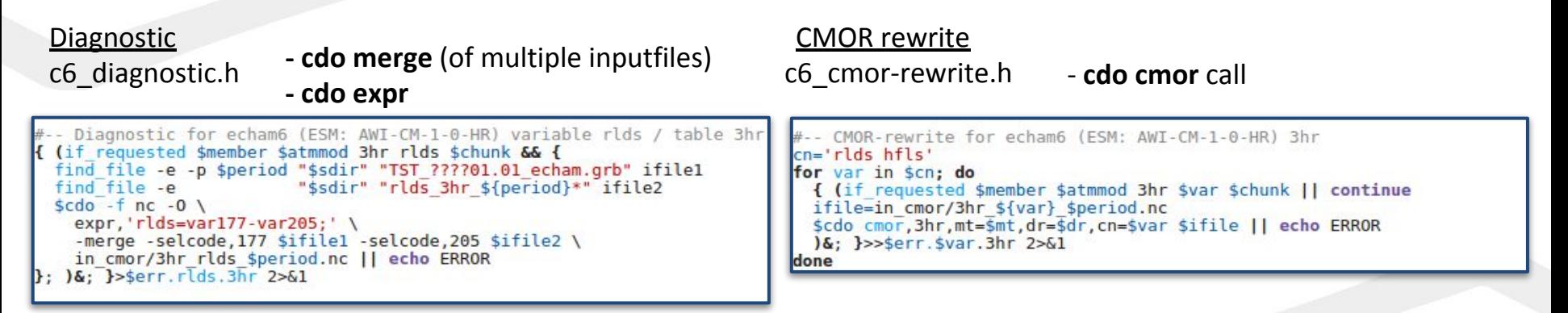

The script fragment does ...

- ... test if variable is requested (data request, timeslice, user specifications)
- ... find inputfile
- ... call cdo (cmor)

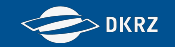

#### **Data Request Config -** *CMIP6\_historical\_requested\_vars.conf*

#### ################################################## EXP=historical ##################################################

#### DREQSETTINGS

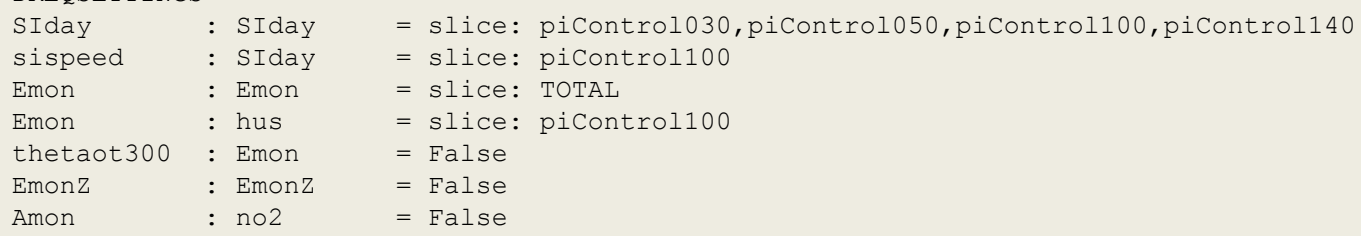

#### USERSETTINGS

```
# ---> Specify your settings for Experiment historical here
sispeed : SIday = slice: piControl100,1900010100-1914123124
day : day = False
Lmon : echam6 = False
Elhr : r2i1p1f1 = False
# <---- Specify your settings for Experiment historical here
```
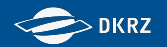

# **Post processing script - \*.runpp**

- Define certain variables (experiment, path, …)

- Initialize if\_requested function and read data request

- Run diagnostic and cmor-rewrite script fragments in a time loop

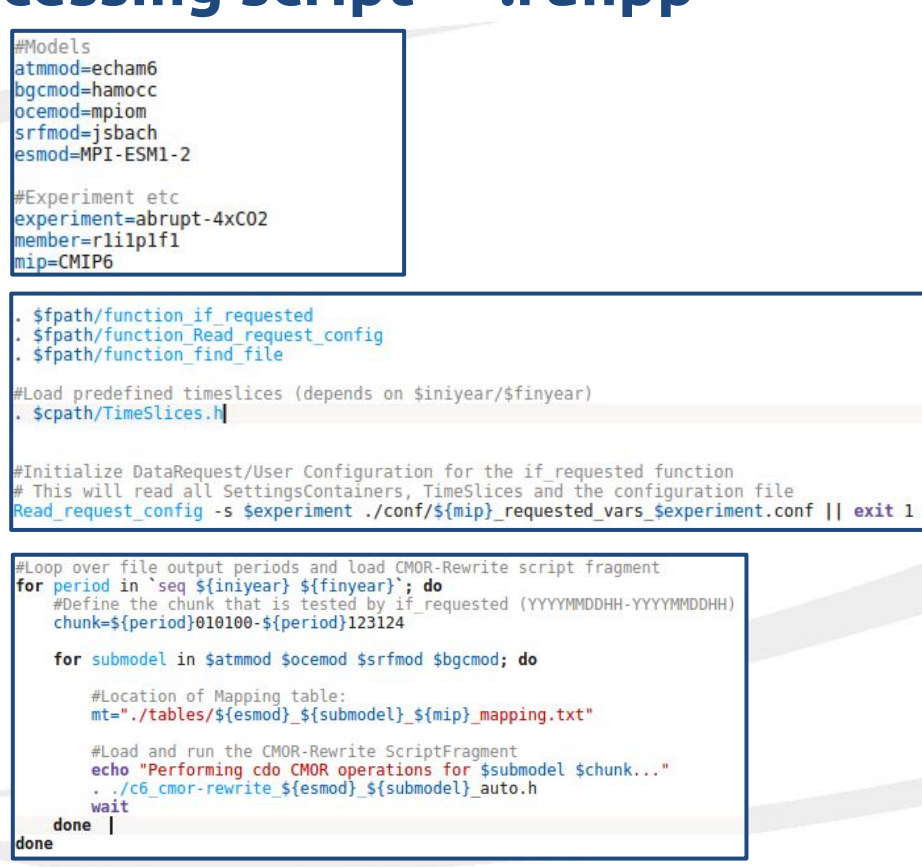

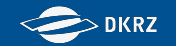

## **Benchmarks from** *RZ request* **and sbatch-log files**

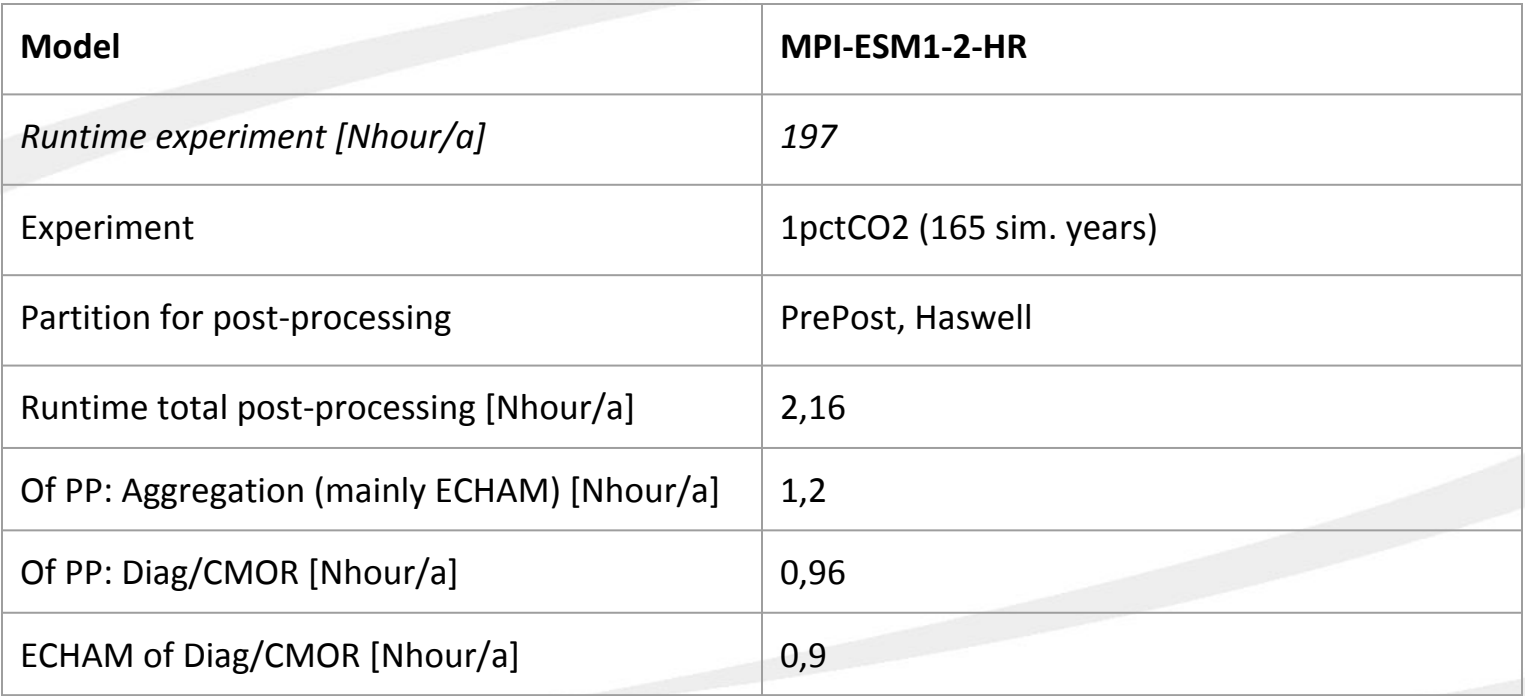

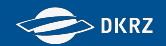

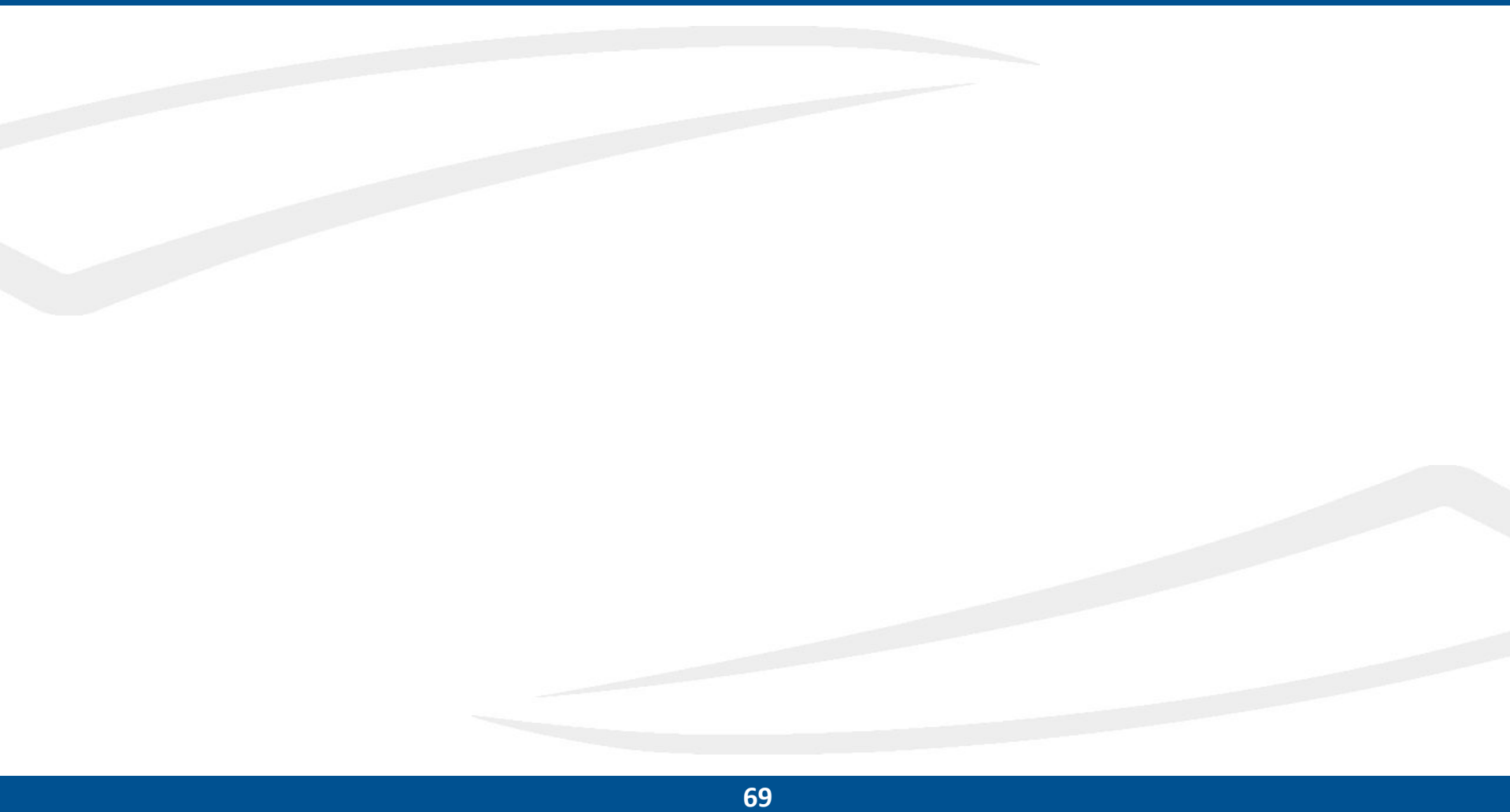

# **AP4 Datenqualitätsprüfung** *(DKRZ)*

WP 4.1: Das CV-Prüfprogramm **PrePARE** (PCMDI) wurde in das Prüfprogramm QA-DKRZ eingebunden.

- Leistungsumfang für ESGF: Files müssen DRS kompatible sein und PrePARE passieren.
- WP 4.2: Institute, soweit sie QA-DKRZ selber einsetzen wollten, wurden bei der Installation unterstützt.
	- Ansonsten wurde die QA am DKRZ vorgenommen und Rücksprache mit den Instituten gehalten.
	- Dokumentation auf [https://readthedocs.org/projects/qa-dkrz.](https://readthedocs.org/projects/qa-dkrz)
- WP 4.3: **Spot-Check-Dienst** existiert, ist aber nicht praktikabel wegen der großen Files.
	- Einzelne Files sind nicht repräsentativ für die Variabilität des CV insgesamt.

ToDo:

- Die conda Installation funktioniert nicht auf allen Plattformen insbesondere wegen library Probleme.
- Benutzerunabhängige QA-Installation ist in Arbeit.

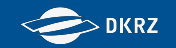

# **AP4 QA: Aufgetretene Fehler**

## **Tolerierte Abweichungen vom Standard**

### A) Fehler in PrePARE / CMOR:

- Zeitintervall in ODec Experimenten.
- Vertauschung von CMOR-Name und Variable-Name.
- der Wert von FillValue wurde nicht getestet (temporär).
- PrePARE verlangt cell methods=area: time: mean'; nur fuer 3hr, ansonsten ohne 'area:' in Ordnung.
- <parent\_time\_units> set to <days since 1-1-1> is invalid.

#### B) Ignoranz von CF Conventions Empfehlungen:

- specification of attribute <lev>: computed standard name is strongly recommended.
- cell\_methods: falsch formatierte Zusatzinformation.

### C) Sonstiges:

- abweichender \_FillValue Wert geduldet aus Konsistenzgründen, siehe A).
- units = <psu> is not CF compatible with standard\_name.
- versteckte Files.
- Typ von Variable und missing value ist unterschiedlich.

# **AP4 QA: Aufgetretene Fehler**

# **Von Veröffentlichung ausgeschlossen (return to sender)**

- alle Einreichungen, für die PrePARE 'Error' ausgibt.
- zeitliche Lücke zwischen sub-temporären Files eines Datensatzes.
- sich überlappende Files (zumeist alte und neue Files im gleichen Ordner).
- Files aus Prozesskette sowie invalide NetCDF, die nicht versteckt sind.
- Inkonsistenz zwischen DRS Pfad/Filename und globalen Attributen.
- Einheiten ode Dimensionen änderten sich in einem Datensatz.
- Identische Variablennamen aus zwei Teilmodellen führte zu Inkonsistenzen.
- Fehlende time\_bnds.
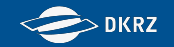

### **AP5 Nationales CMIP6**⁺**-Datenarchiv** *(DKRZ)*

WP 5.1: Ein CMIP6 Repository im Rahmen des ESGF wurde eingerichtet.

WP 5.2: Primäre Daten wurden über den Leistungsumfang hinaus (siehe WP 4.1) geprüft und publiziert.

- Die **Replikation** aus dem ESGF wurde automatisiert.
- WP 5.3: Der **CMIP6 Datenpool** umfasst gegenwärtig\* **3.8 PB**, davon

primäre Daten (1.5 PB),

replizierte Daten (2.3 PB) mit einer Transferrate von rund 10 TB/Tag.

- Daten aus den Aktivitäten CMIP und ScenarioMIP wurden in ihrer Gesamtheit berücksichtigt.
- Die anderen Aktivitäten wurden entsprechend einer ESGF Absprache teilweise repliziert.
- Anforderungen von lokalen Anwendern, insbesondere ESMValTool, wurden Priorität eingeräumt.

ToDo:

- Feststellung komplett replizierter Datensätze zwecks Publikation.
- Fortlaufende Überwachung des Replikationsvorgangs.
- Fortlaufende Bereitstellung primärer Datensätze.

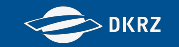

#### **ESGF Replikation - Download**

- Ansatz: Sogenannte Selektionfiles bestimmen was repliziert wird *(Format: Aktivität\_Institut\_Modell\_Experiment)*. Tägliche ESGF-solr-Abfragen erfassen neue in ESGF publizierte Daten und erzeugen neue Selektionsfiles. Feiner granulare Spezifikationen, wie Table\_id, Frequenz und Variable sowie Prioritäten sind optional.
- Die Prozessketten (auf 2 Blades) sind durch cronjobs gegen Rechner-Downtimes geschützt. Alle Mitglieder der ESGF Gruppe haben mittels Textfiles Zugriff auf aktuellen Lauf.
- Work-flow:
	- Bestimmung der ausgewählten Selektionfiles
	- Suche aller Datensätze zu jeweiligem Selektionfile.
	- Start des Downloads neuer Datensätze mittels synda.
	- Für jeden Selektionfile wird eine eigene DB und Logfile angelegt.
	- Optional auch zyklisches Prozessieren.

#### **Programm Optionen (Auswahl)**

Usage: run\_synda\_cmip6 [--opts] sel-file(s)

 Purpose: Run synda for automatic processing of selection files. This program secures against multiple instances on the given machine and locks selection files currently in use.

- --continue Continue from the last used sel-file.
- --cycle After processing of a all chosen selection-files start all-over again.
- --lock-completed Keep locking of selection files when download completed.
	- Locks are released when new versions for a given SF where found.
- --r[equest-]f[ile]=csv Special request, e.g. ESMVal.
- sel-file(s) Only run command-line provided selection files.

#### Signals:

TERM Complete running downloads and exit.

USR1 Skip processing of the current selection file.

USR2 Exit after the current sel-file.

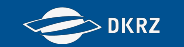

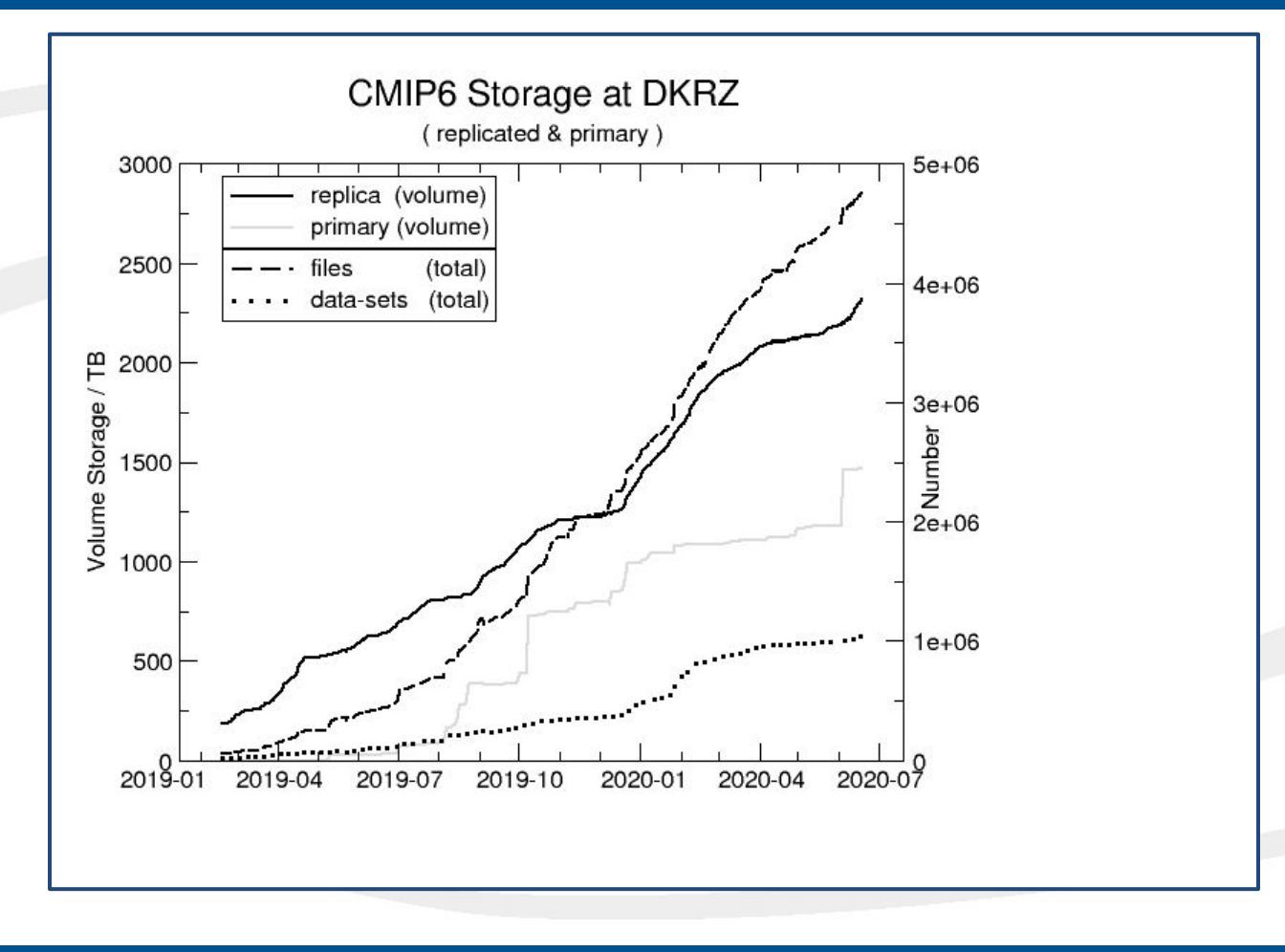

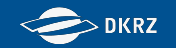

#### **intake-esm**

- Das Python-Paket intake-esm bietet eine Möglichkeit, durch den kompletten CMIP6 Datenpool
	- zu browsen (ähnlich Freva)
	- tabellarisch basierend auf pandas darzustellen
	- im Verlauf mit Xarray zu öffnen.
- Der dazu notwendige Katalog wird täglich neu erstellt, mit einfachen Tests geprüft, zur Verfügung gestellt auf /work/ik1017/Catalogs und alte Versionen archiviert. (Einmal im Monat für CORDEX, für ERA5 in Planung)
- Anwendungsbeispiele und Skripte gibt es hier:
	- <https://gitlab.dkrz.de/mipdata/intake-esm>, [Inklusive Catalogbuilder](https://gitlab.dkrz.de/mipdata/intake-esm)
	- [Lunchbyte](https://gitlab.dkrz.de/m300524/lunchbytes_intake-esm)
- Die folgenden Plots basieren u.a. auf diesem [Notebook](https://gitlab.dkrz.de/mipdata/intake-esm/-/blob/master/statistics/mistral-cmip6_statistic.ipynb)

 $\sum$ DKRZ

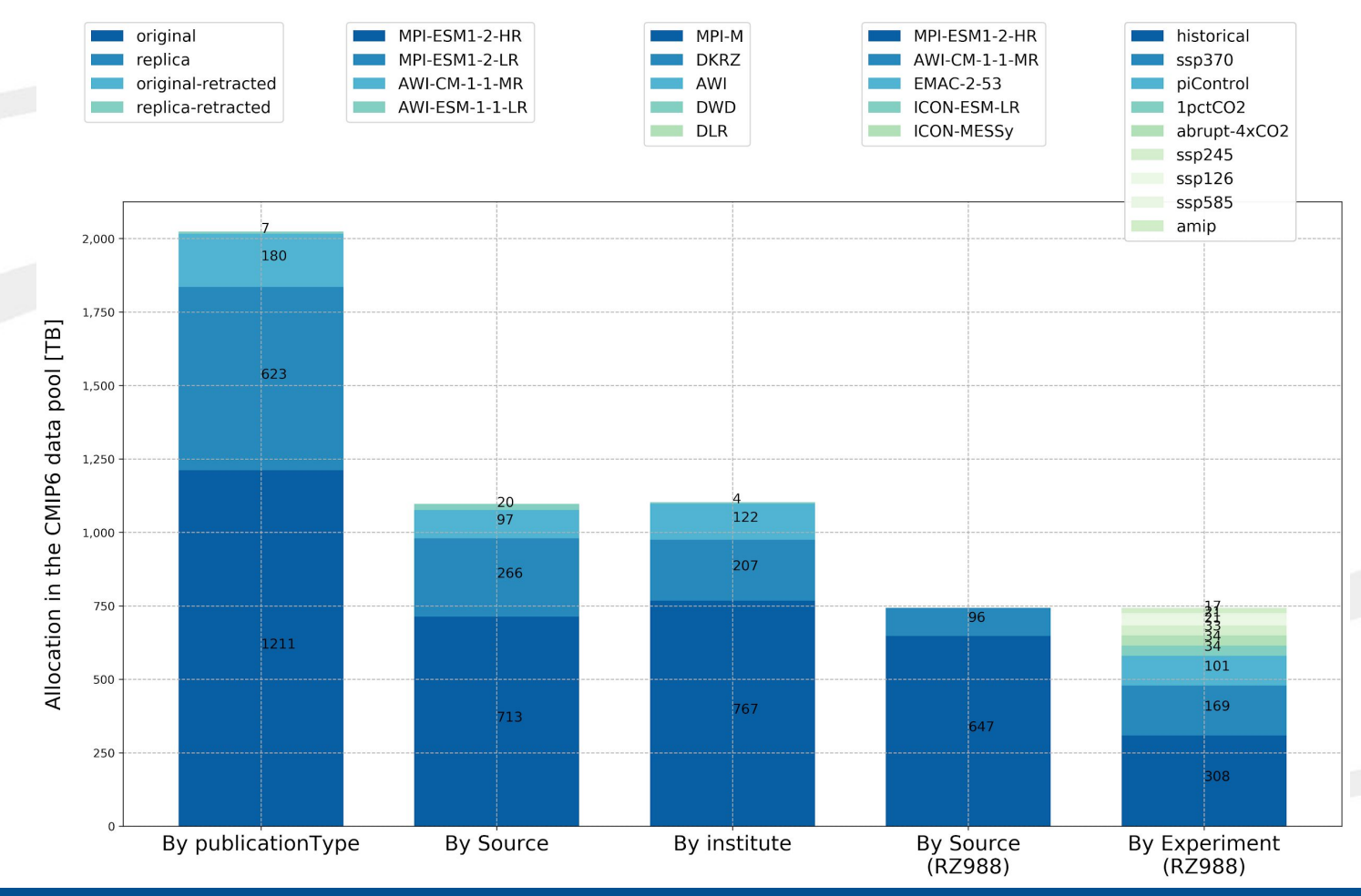

**78**

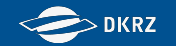

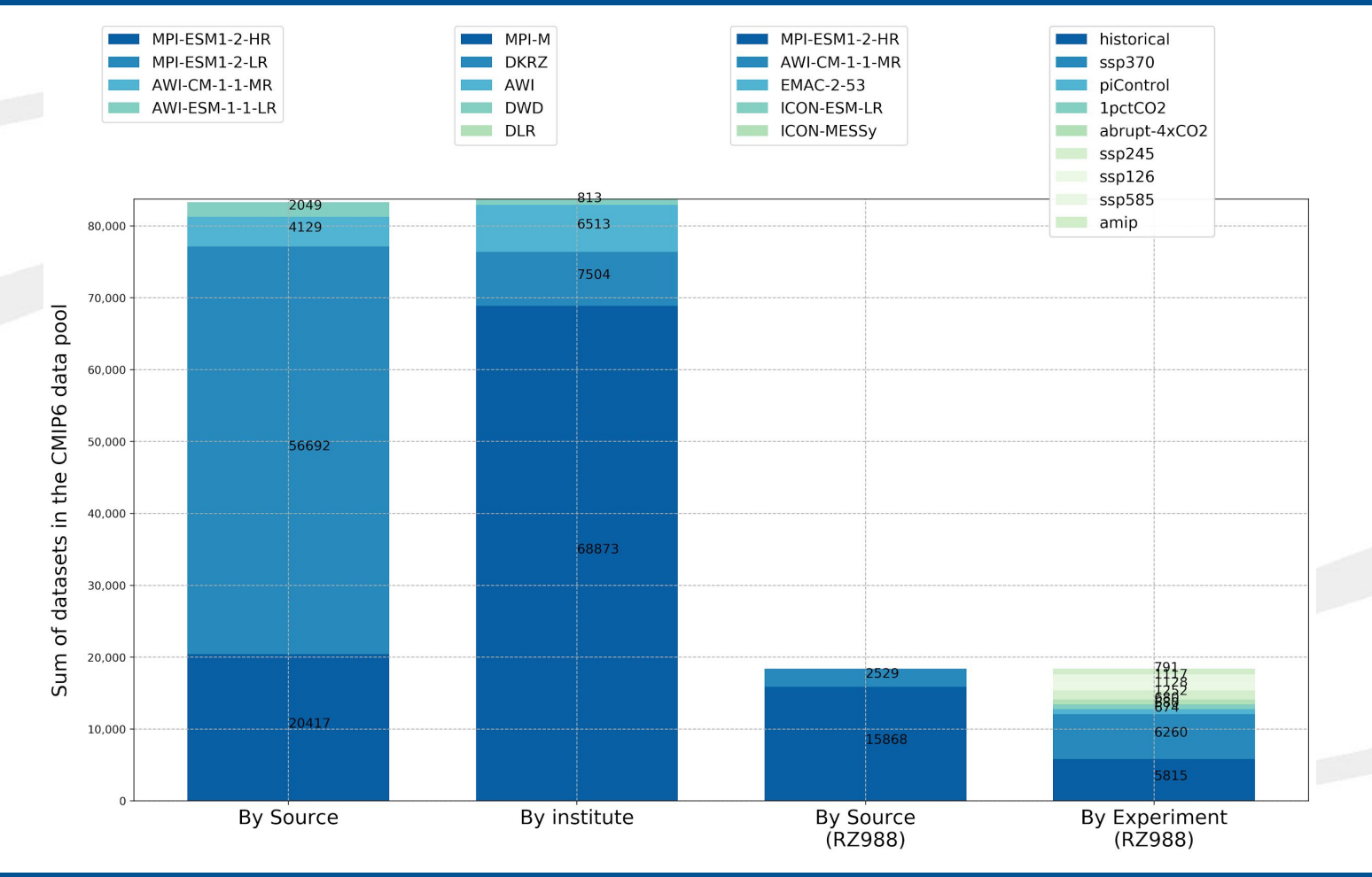

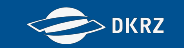

# Allgemein

- Installation eines eigenen Datenknotens für CMIP6 Daten (esgf3.dkrz.de)
- Support für externe Datenknoten
	- **EXTED Hilfestellung bei Installation und Betrieb**
	- Bereitstellung von Solr Index, Portal und IDP

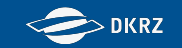

# Publikation

- Publikation der Originale
	- keine größeren Probleme
	- **E.** automatische Generierung der CIM Dokumente schlägt häufig fehl: z.B. "Mismatched axis size (1306775 != 1)"  $\rightarrow$  wird einfach ignoriert
- Publikation der Replikate
	- Vollständigkeit der Datensätze und Prüfsummen der Files müssen vor Publikation geprüft werden  $\rightarrow$  langwieriger Prozess, wurde weitestgehend automatisiert

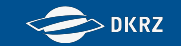

# CMIP6 Datenpool - Status

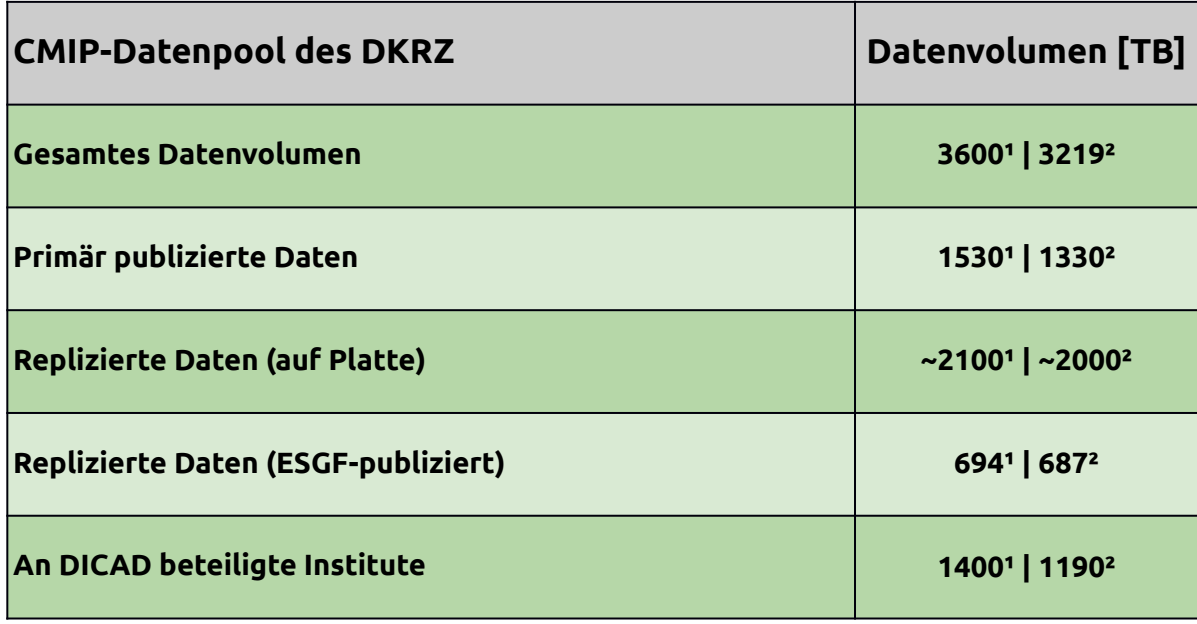

- *¹: inklusive alter Versionen | Stand 03.06.2020*
- *²: exklusive alter Versionen | Stand 03.06.2020*

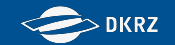

# CMIP6 Datenpublikation

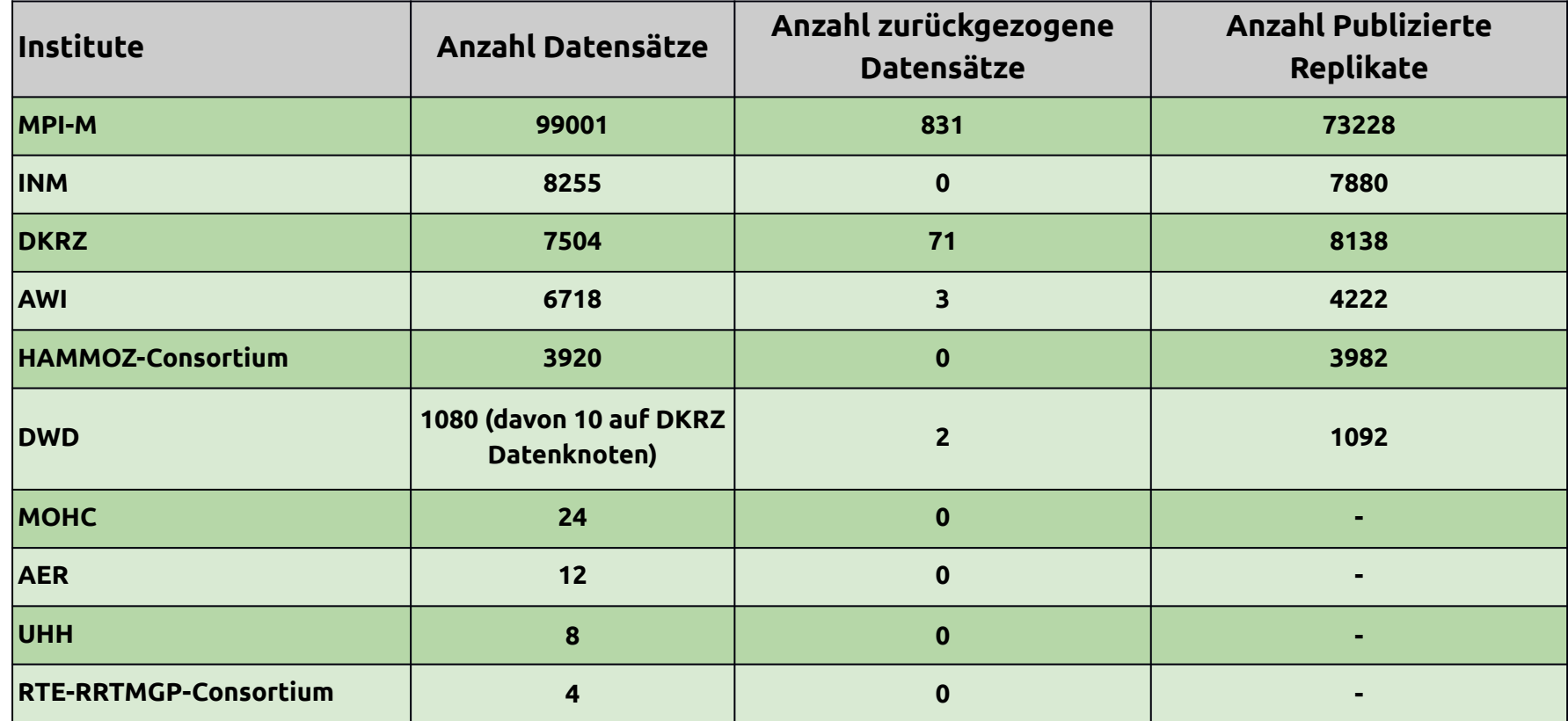

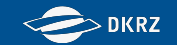

# CMIP6 ESGF Datenpublikation

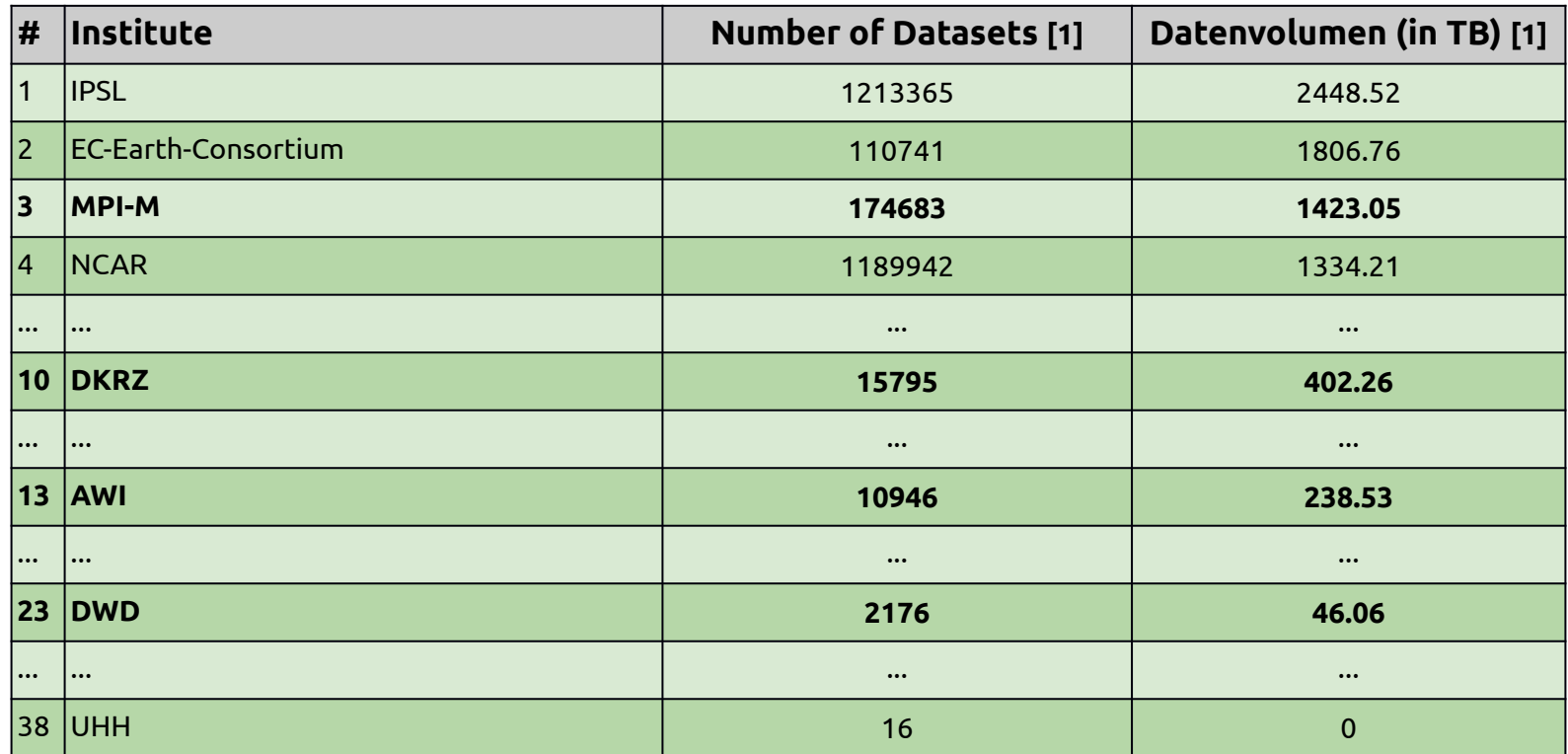

[1] Originale und Replizierte Daten

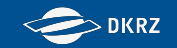

## Download Statistics

#### **Anzahl der Downloads - Top 10 Source**

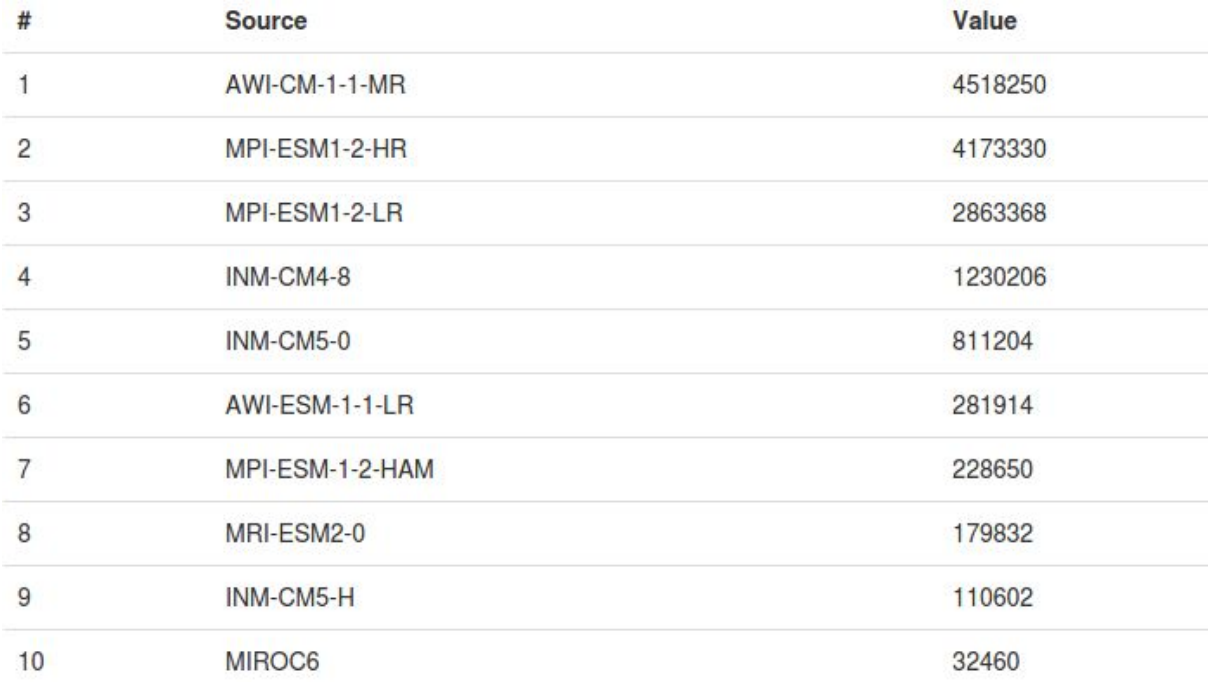

http://esgf-ui.cmcc.it/esgf-dashboard-ui/cmip6.html

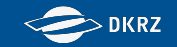

# Download Statistics

#### **Anzahl der Downloads - Top 10 Experiment**

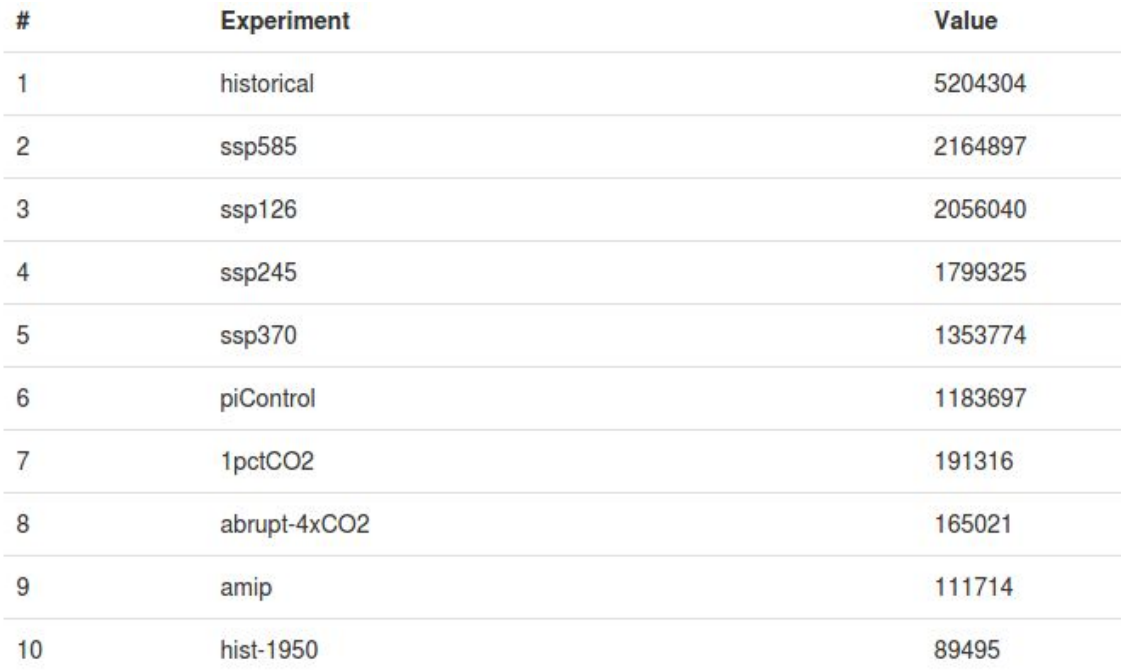

http://esgf-ui.cmcc.it/esgf-dashboard-ui/cmip6.html

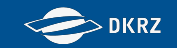

# Download Statistics

#### **Anzahl der Downloads - Top 20 Variable**

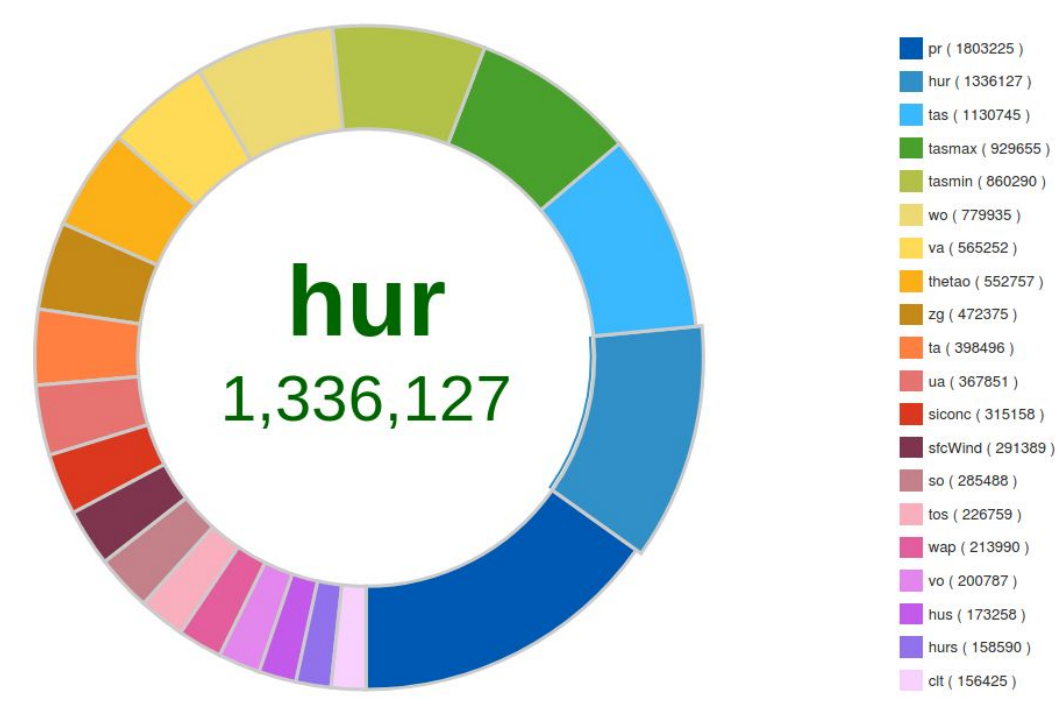

http://esgf-ui.cmcc.it/esgf-dashboard-ui/cmip6.html